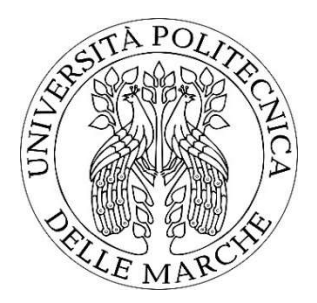

## UNIVERSITÀ POLITECNICA DELLE MARCHE

Facoltà di Ingegneria Corso di Laurea Triennale in Ingegneria Edile

Problematiche di esodo in edifici storici con presenza di utenti vulnerabili: applicazione al caso studio del Museo Omero di Ancona

Exodus problems in historic buildings with the presence of vulnerable users: application to the case study of the Museo Omero in Ancona

Relatore: Tesi di laurea di: Prof. Gabriele Bernardini and announce a Margherita Canafoglia

Correlatori:

Prof. Enrico Quagliarini

Prof. Marco D'Orazio

Anno Accademico 2021-2022

# Indice

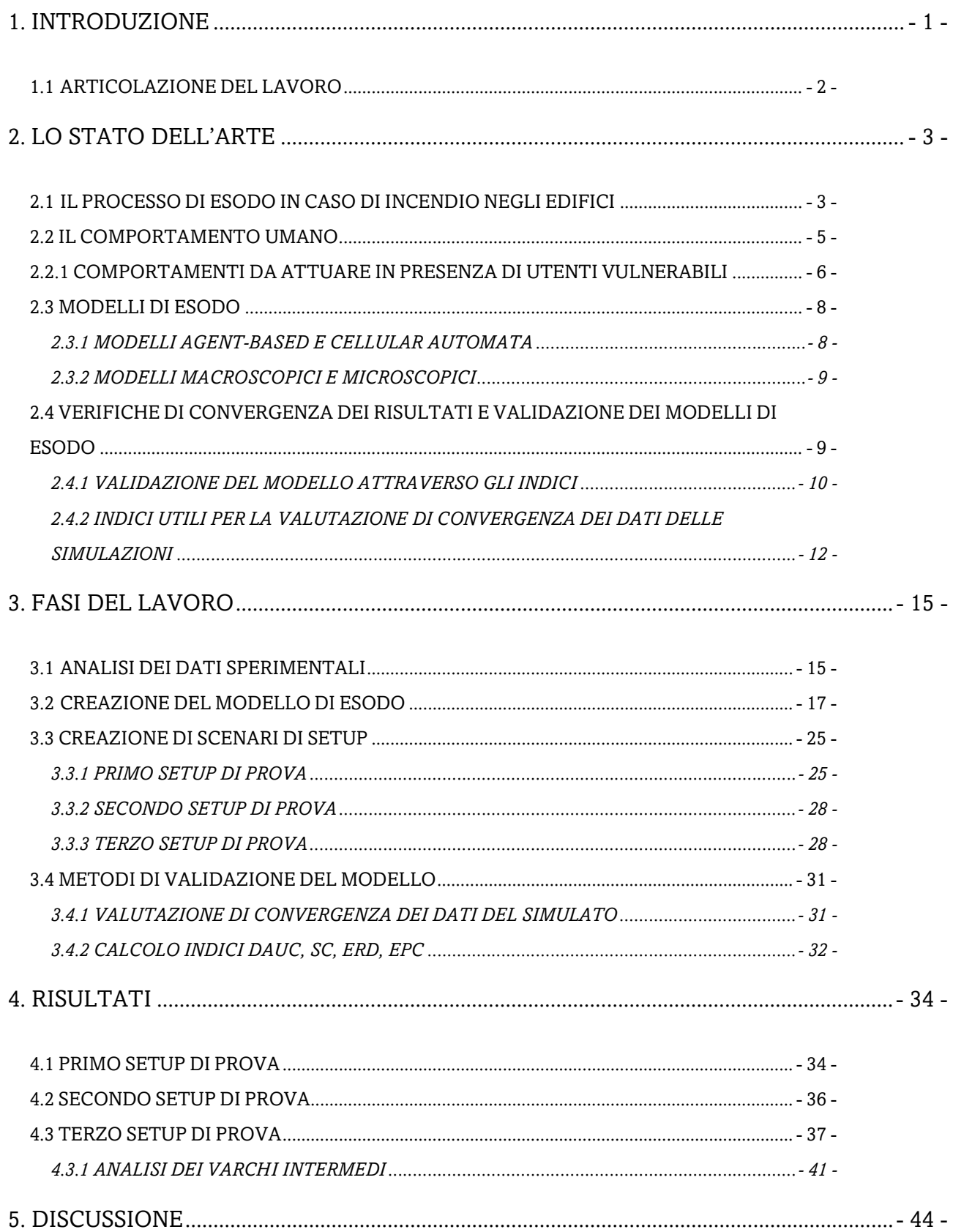

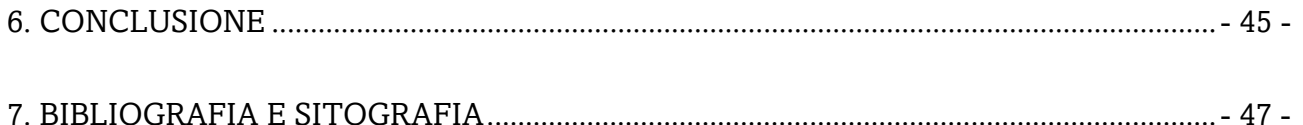

#### 1. INTRODUZIONE

In un edificio storico, in presenza di utenti vulnerabili, è particolarmente utile utilizzare metodologie predittive ai fini della sicurezza antincendio, per valutare come differenti strategie di mitigazione del rischio concorrano all'incolumità di tali tipologie di occupanti. Strumenti di simulazione, che negli anni sono diventati utili alla pianificazione con applicazioni in diversi ambiti nell'edilizia, sono molto utili anche alla comprensione della gestione dell'esodo in casi di emergenza, se essi sono fondati su base comportamentale. Realizzare un modello di simulazione dell'edificio e dei suoi occupanti consente di valutare e prevedere lo svolgersi dinamico di una serie di eventi, i quali sono consequenziali all'imposizione di predeterminate condizioni al contorno. Nell'ingegneria antincendio, la creazione di un modello di esodo permette lo studio del comportamento del sistema, nelle condizioni presenti o in condizioni modificate, senza cambiare lo scenario reale. Molti modelli di simulazione, anche commerciali, sono presenti sul mercato per supportare i progettisti, ma specifiche validazioni delle loro capacità in presenza di utenti vulnerabili (anziani, disabili e bambini) non sono state ancora condotte in maniera mirata. Per tale finalità, lo svolgimento di prove di evacuazione in ambienti reali permette di avere dati utili alla verifica del modello, replicando poi il sistema e simulando l'andamento per compararlo con quello sperimentale. In particolare, l'attenzione sugli edifici storici in tali condizioni è attualmente ancora più modesta, nonostante la sua importanza rispetto alle problematiche ulteriori di vulnerabilità di tali ambienti (per layout, vulnerabilità al fuoco, procedure gestionali e vincoli storici).

Partendo da tali assunti, questa tesi svolge la modellazione dell'evacuazione in un edificio storico, un museo, in presenza di utenti vulnerabili, per verificare la capacità del modello nella rappresentazione dei processi di emergenza, e quindi il suo possibile utilizzo per supportare la progettazione della sicurezza antincendio.

In dettaglio, analisi precedenti hanno riportato le velocità medie di evacuazione di occupanti con disabilità tramite lo svolgimento di prova di evacuazione presso il Museo Tattile Statale Omero di Ancona, realizzata l'8 giugno 2022. Grazie all'analisi dei video registrati, dei dati sperimentali e delle piante del museo è stato possibile modellare lo scenario con il software Oasys Massmotion, software commerciale utilizzato per l'analisi del processo di esodo negli edifici, verificando quindi l'aderenza tra risultati sperimentali e di simulazione in accordo alle modalità di validazione internazionale dei simulatori di emergenza.

### 1.1 ARTICOLAZIONE DEL LAVORO

Per raggiungere l'obiettivo, la tesi si articola nelle seguenti parti.

- In sezione 2: è illustrato lo stato dell'arte, che tratta le analisi del processo e dei modelli di esodo già presenti in letteratura. Inoltre, vengono introdotti degli indici da letteratura utili per verificare la convergenza dei dati raccolti e ulteriori indici utili alla validazione del modello.
- In sezione 3: vengono esposte le fasi di lavoro, partendo dell'analisi dei dati sperimentali, la creazione del modello di esodo, l'impostazione di tre scenari di setup e i relativi metodi di valutazione di convergenza dei dati raccolti e quelli di validazione del modello.
- In sezione 4: vengono illustrati i risultati, iniziando con una analisi basata su una comparazione grafica, tra i dati sperimentali e quelli generati dalle simulazioni, seguita dall'analisi di indici sintetici da letteratura che sono stati calcolati al fine di avere uno strumento quantitativo per valutare la rappresentazione grafica e di conseguenza essere in grado di validare il modello.

# 2. LO STATO DELL'ARTE

Lo stato dell'arte mostra come si sviluppa l'esodo in caso di incendio attraverso studi precedenti e la normativa di prevenzioni incendi cogente. Inoltre, vengono analizzati il comportamento umano e i modelli di simulazione che lo possono simulare. Infine, si concentra sull'analisi dei test di validazione e degli indici presenti in letteratura, per verificare l'applicabilità del modello.

# 2.1 IL PROCESSO DI ESODO IN CASO DI INCENDIO NEGLI **EDIFICI**

Gli eventi reali dimostrano che, in caso di incendio, passerà del tempo prima che esso sia segnalato, come altrettanto ne serve agli utenti per comprendere il significato della segnalazione ed elaborare delle risposte. Una volta deciso cosa fare, sarà necessario altro tempo per dirigersi verso un luogo sicuro e il compimento di queste attività dovrà svolgersi prima che le condizioni ambientali diventino critiche per la vita umana [1]. Questi intervalli temporali vengono individuati come tempo di rivelazione, di allarme, di pre-movimento e tempo di movimento (figura 1).

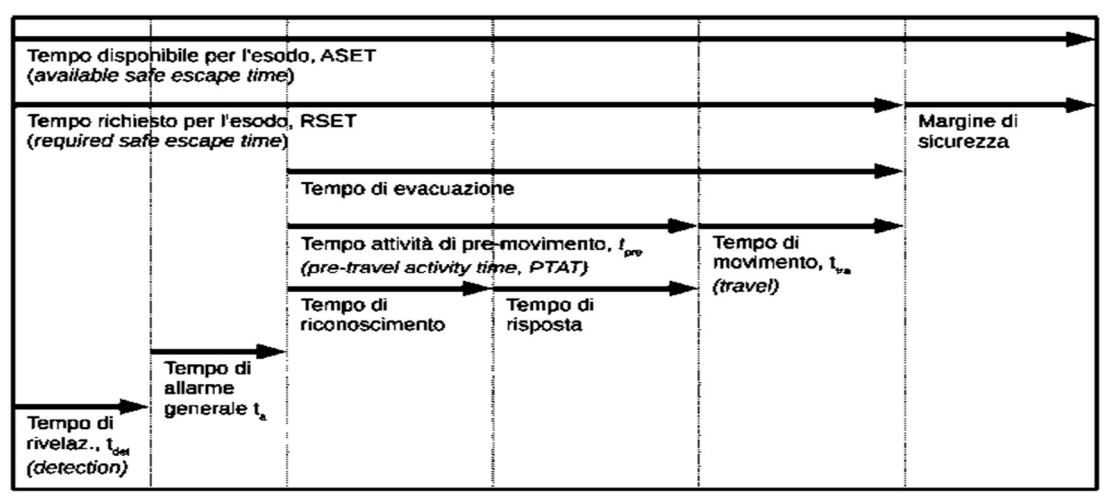

Illustrazione M.3-1: Confronto tra ASET ed RSET

Figura 1: Fasi in cui si sviluppa l'evacuazione secondo la normativa di prevenzione incendi.[1]

Il tempo di rivelazione è collegato alle tecnologie di rilevazione automatica, oppure la scoperta dell'innesco può avvenire da parte di una persona, a cui si aggiunge il tempo

per lanciare il segnale, tempo di allarme generale. Successivamente, gli occupanti sono coinvolti in una fase detta di pre-movimento, che si divide in riconoscimento dell'allarme e risposta. Questo intervallo di tempo è influenzato dalle condizioni delle persone interessate, veglia o sonno, e dalla conoscenza dell'ambiente [2]. Per questa fase è fondamentale che l'allarme sia riconosciuto come tale. Se venisse usato un solo codice sensoriale, come un allarme unicamente sonoro, ad esempio una sirena, se ci fossero utenti sordi potrebbero non essere in grado di avvertirlo e di conseguenza non si attiverebbero per l'esodo. Potrebbe anche accadere che il segnale, acustico o/e visivo, richieda una particolare elaborazione che alcune persone potrebbero non essere in grado di affrontare. Invece, per quanto riguarda il tempo di movimento, esso varia in funzione di molti fattori, sia individuali, come età e utilizzo di ausili, che ambientali, come la pendenza del percorso e condizioni del pavimento, ma anche collettivi come il movimento della folla e le differenti velocità delle persone (tabella 1, [2]).

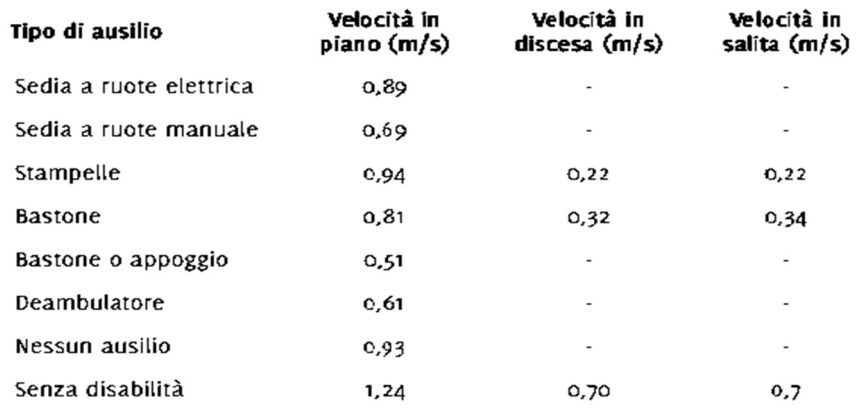

Tabella 1: velocità medie durante il processo di evacuazione.

La variabile fondamentale è il tempo, in particolare quello necessario per raggiungere un luogo sicuro dove le persone possono fermarsi, tutelate dagli effetti dell'incendio, che deve risultare notevolmente inferiore di quello in cui si sviluppano le condizioni di compatibilità ambientale[1].

Questi valori vengono identificati nei riferimenti internazionali con i termini di REST (required safe escape time), cioè tempo richiesto per fuggire in sicurezza, e ASET

(available safe escape time), cioè tempo disponibile per fuggire in sicurezza; quindi, per essere in sicurezza dovrà verificarsi che RSET dovrà essere sempre minore di ASET[1] Per facilitare l'evacuazione, le Norme tecniche di prevenzione incendi del 2015 propongono fondamentalmente misure dimensionali, larghezza delle uscite e distanza per raggiungerle, compreso l'aspetto comportamentale, individuale e collettivo.

Le valutazioni del tempo disponibile, ASET, coinvolgono i fenomeni di sviluppo e diffusione dell'incendio, in cui si considerano come limiti le condizioni di sostenibilità ambientale, determinati da fumo, gas tossici e/o calore. Invece per determinare il tempo richiesto per l'esodo, RSET, bisogna valutare quanto impiegano le persone ad allontanarsi in sicurezza.

### 2.2 IL COMPORTAMENTO UMANO

L' incendio coinvolge le persone presenti nell'edificio, ma con diverse conseguenze in funzione delle condizioni ambientali ed individuali.

Un gran numero di fattori può avere un effetto sull'evacuazione (figura 2), questi possono essere semplicemente distinti in caratteristiche degli occupanti, caratteristiche dell'edificio e caratteristiche del fuoco[3].

| Occupant characteristics        | <b>Building characteristics</b>   | Fire characteristics                  |
|---------------------------------|-----------------------------------|---------------------------------------|
| <b>Profile</b>                  | Occupancy                         | <b>Visual cues</b>                    |
| • Gender                        | Residential (lowrise,             | Flame                                 |
|                                 | midrise, highrise)                |                                       |
| + Age                           | Office                            | Smoke (color,                         |
|                                 |                                   | thickness)                            |
| • Ability                       | Factory                           | Deflection of wall.<br>ceiling, floor |
| • Limitation                    | <b>Hospital</b>                   |                                       |
|                                 | Hotel                             |                                       |
|                                 | Cinema                            |                                       |
|                                 | <b>College and University</b>     |                                       |
|                                 | Shopping Centre                   |                                       |
|                                 |                                   |                                       |
| Koowledge and experience        | <b>Architecture</b>               | <b>Olfactory cues</b>                 |
| • Familiarity with the building | • Number of floors                | - Smell of burning                    |
| · Past fire experience          | • Floor area                      | · Acrid smell                         |
| · Fire safety training          | • Location of exits               |                                       |
| • Other emergency training      | $\bullet$ Location of stairwells  |                                       |
|                                 | - Complexity of                   |                                       |
|                                 | space/finding way                 |                                       |
|                                 | • Building shape                  |                                       |
|                                 | · Visual access                   |                                       |
| Condition at the time of event  | <b>Activities in the building</b> | <b>Audible cues</b>                   |
| * Alone vs. with others         | • Working                         | • Cracking                            |
| = Active vs. passive            | - Sleeping                        | - Broken glass                        |
| + Alert                         | + Eating                          | · Object falling                      |
| • Under drug/alcohol/medication | - Shopping                        |                                       |
|                                 | · Watching a show,                |                                       |
|                                 | a play, a film, etc               |                                       |
| <b>Personality</b>              | <b>Fire safety features</b>       | Other cues                            |
| · Influenced by others          | · Fire alarm signal               | = Heat                                |
|                                 | (type, audibility,                |                                       |
|                                 | location, number of               |                                       |
|                                 | nuisance alarms)                  |                                       |
| • Leadership                    | • Voice communication             |                                       |
|                                 | system                            |                                       |
| • Negative toward authority     | • Fire safety plan                |                                       |
| + Anxious                       | • Trained staff                   |                                       |
|                                 | • Refuge area                     |                                       |
| Role                            |                                   |                                       |
| • Visitor                       |                                   |                                       |
| + Employee                      |                                   |                                       |
| • Owner                         |                                   |                                       |
|                                 |                                   |                                       |

Figura 2: fattori che influenzano il comportamento umano.[3]

Per questo motivo, in fase di progetto si deve tenere conto delle specifiche necessità degli utenti, dai loro processi cognitivi fino alle prestazioni fisiche. Inoltre, bisogna considerare dei fattori umani, come il bambino o l'anziano che tendono a cercare il loro accompagnatore durante la dinamica dell'emergenza. Se da un lato le persone con legami sociali o affettivi possono aiutarsi reciprocamente durante una situazione di emergenza, dall'altro, sono proprio tali legami che rallentano l'evacuazione e riducono la percezione di pericolo[3].

Inoltre, dallo studio di numerosi incendi, sono state riscontrate delle differenze relative al comportamento tra uomo e donna. I primi sono più propensi a cercare di spegnere il fuoco, mentre le donne preferiscono raggiungere la famiglia e scappare.

Si possono valutare le prestazioni dei singoli individui in funzione dell'età, utilizzando tre categorie [4]:

- abilità sensoriali, cioè vista, udito, olfatto e tatto
- abilità decisionali, per capire il significato di ciò che è percepito e decidere quali azioni intraprendere
- abilità di azione, cioè mobilità, destrezza, velocità, forza da applicare.

È immediato notare come le persone vulnerabili possono avere una scarsa resistenza all'effetto debilitante del fumo e del calore e, quindi, sono più esposte al rischio.

# 2.2.1 COMPORTAMENTI DA ATTUARE IN PRESENZA DI UTENTI VULNERABILI

Durante una situazione di emergenza, possono essere presenti persone con disabilità fisiche o cognitive, che possono rallentare sia la propria evacuazione, che quella degli altri individui presenti. È importante distinguere tra queste due tipologie di vulnerabilità perché hanno bisogni e problematiche differenti in casi di esodo. Per persone con disabilità motorie [5] è fondamentale che vengano attuate tecniche "fisiche". Le linee guida dei Vigili del Fuoco descrivono le modalità operative, secondo i seguenti principi: identificare ogni possibile tipo di collaborazione, valutare i bisogni della persona da soccorrere e offrire l'assistenza specifica, applicare le corrette tecniche di trasporto e assistenza secondo le circostanze, utilizzare tecniche adeguate nel caso sia necessario

separare una persona dal proprio ausilio (ad esempio, se il percorso non ne consente l'utilizzo), assumere posture corrette che possano prevenire lesioni alle vertebre, ai dischi e ad altre parti della colonna vertebrale.

La persona coinvolta deve partecipare anche attivamente alla gestione del suo aiuto, inoltre la separazione dagli ausili per la mobilità deve essere considerata solo in condizioni estreme. In questo caso il trasporto degli ausili deve essere assicurato in modo che, una volta raggiunto un luogo sicuro può essere riutilizzato per ritrovare la completa autonomia.

Invece, per persone con disabilità cognitive[6], è fondamentale considerare i deficit sociali, comunicativi e relazionali. A volte faticano a sopportare i cambiamenti di routine e gli imprevisti, a collaborare e ad avere iniziativa nel risolvere problemi anche banali, come spostarsi da una zona di pericolo; possono entrare in crisi per le attese o per il fatto di dover aspettare il proprio turno o per altre situazioni simili. Ad esempio, le persone con autismo non hanno la capacità di mettersi nei panni dell'altro o di comprendere che le persone reagiscono ai comportamenti altrui, perciò non sanno collegare una reazione che vedono nell'interlocutore con il proprio comportamento, non capiscono perché gli altri possono essere arrabbiati, tristi, felici o cercare il contatto sociale. In caso di emergenza è necessario rivolgersi a questi utenti con tono basso, dolce, spiegando cosa si sta per fare con un linguaggio semplice e concreto, in modo ordinato e consequenziale.

Altri occupanti vulnerabili sono i bambini, nonostante l'evacuazione possa essere migliorata con esercitazioni regolari, i comportamenti dei bambini sono diversi da quelli degli adulti durante l 'esodo. Ciò è dovuto al fatto che, se sono troppo piccoli[7], sotto i 7-8 anni fanno difficoltà a stabilire una relazione tra la velocità di camminata, il flusso e la densità di persone, per tale motivo quando si supera un collo di bottiglia questi assumono velocità di deambulazione, flusso e densità diverse in base ad esempio al design architettonico. Dalla letteratura[7] emerge che la velocità di camminata in orizzontale dei bambini è diversa da quella in direzione verticale ed essi sono influenzati da fattori come la leadership dell'insegnante e/o della guida, dalla modalità di evacuazione e dal layout architettonico dell'edificio, inoltre la velocità dei bambini varia molto tra un anno e l'altro di età, così come la consapevolezza del pericolo.

## 2.3 MODELLI DI ESODO

La simulazione dell'esodo in caso di incendio al computer può fornire suggerimenti di evacuazione per i dipartimenti decisionali competenti, così le persone potranno dirigersi verso la via di fuga in modo rapido e ordinato, e ridurre le vittime e le perdite economiche.

Secondo l'analisi di vari casi di incendi, le persone sono morte o sono rimaste ferite principalmente perché non erano state prese delle misure per ridurre l'affollamento prima dell'incidente. Poiché si è in possesso prima di un eventuale incendio del layout architettonico e dei possibili utenti presenti nella struttura, è importante riuscire a ricreare una dinamica al computer che simuli al meglio la realtà. I modelli e i relativi software, presenti in commercio, si possono distinguere in base alle logiche di simulazione, tra quelli a celle (cellular automata)[8] e quelli a singolo agente (agentbased) [9], e in base alla scala di rappresentazione dei fenomeni, tra macroscopici e microscopici [10].

### 2.3.1 MODELLI AGENT-BASED E CELLULAR AUTOMATA

Un automa cellulare [8] consiste in una griglia costituita da celle, come un foglio a quadretti. La griglia può avere una qualunque dimensione finita; ogni porzione limitata di spazio deve contenere solo un numero finito di celle. Ciascuna di queste celle può assumere un insieme finito di stati, come "vivo" o "morto", un colore, una forma ecc…. Per ogni cella è necessario anche definire l'insieme delle celle che sono da considerare "vicine" alla cella data, ad esempio, nel caso di un foglio a quadretti, si possono definire "vicine" due celle adiacenti, oppure due celle distanti al massimo due quadretti. Ad un certo tempo t=0 si assegna ad ogni cella un determinato stato. L'insieme di questi stati costituisce lo stato iniziale dell'automa cellulare. Dopo un tempo prefissato ogni cella cambierà stato contemporaneamente a tutte le altre, secondo una regola fissata, che varia a seconda dell'automa cellulare preso in considerazione. Il modo, in cui cambia stato una cella, dipende solamente dal proprio stato attuale e dagli stati delle celle "vicine".

Inoltre, esistono i modelli basati sull'agente [9] (ABM, acronimo di agent-based model), i quali sono una classe di modelli computazionali, finalizzati alla simulazione al computer di azioni e interazioni di agenti autonomi, individui o gruppi, al fine di valutare i loro effetti sul sistema nel suo complesso. L'ABM combina elementi di teoria dei giochi, sistemi complessi, comportamento emergente, sociologia computazionale, sistemi multi-agente.

#### 2.3.2 MODELLI MACROSCOPICI E MICROSCOPICI

I modelli si possono ulteriormente distinguere in macroscopici e microscopici[10]. I primi includono la possibilità di simulare le interazioni tra gli occupanti negli edifici, ovvero i comportamenti collettivi, si può rappresentare un gruppo secondo un approccio fluidodinamico, come acqua in una condotta. Quindi, si è in grado di riprodurre comportamenti di gruppo non solo come insieme di individui con le stesse caratteristiche, ma come gruppo di occupanti che rimangono uniti anche nel caso di velocità di deambulazione differenti. Invece, un modello microscopico si concentra nella rappresentazione del comportamento del singolo individuo nella simulazione dell'evacuazione. Per tale motivo, nel modellare una dinamica di evacuazione in caso di incendio in un edificio, l'approccio migliore è quello macroscopico in quanto i comportamenti del singolo, quali la velocità di deambulazione e la scelta della via di fuga, sono inevitabilmente influenzati da quelli del gruppo.

# 2.4 VERIFICHE DI CONVERGENZA DEI RISULTATI E VALIDAZIONE DEI MODELLI DI ESODO

Il processo di verifica e validazione è un fattore chiave per valutare l'affidabilità dei risultati prodotti dalle simulazioni e definirne gli opportuni campi di applicazione[11]. In questa fase vengono presentate le analisi suggerite per la verifica dei modelli di evacuazione; si fa riferimento, in particolare, alla capacità della simulazione di produrre qualitativamente e quantitativamente[12] i risultati analizzati nel caso reale. I test di validazione sono scelti in modo da aumentare la comprensione dei limiti del modello di evacuazione.

### 2.4.1 VALIDAZIONE DEL MODELLO ATTRAVERSO GLI INDICI

Per verificare la validità del modello, in primo luogo, si fa un confronto tra i risultati dell'evacuazione sperimentale e della simulazione, sia in termini di comparazione grafica tra le curve generate dal simulato e dal reale, che attraverso degli indici sintetici da letteratura[11]. Si osserva se i valori numerici e i comportamenti delle persone evacuate nella simulazione sono vicini ai risultati sperimentali. A questo punto se c'è aderenza tra la simulazione e la realtà, si guarda il processo di evacuazione al 5%, 50%, 95% e 100% delle persone uscite, per ragioni di rilevanza statistica, tenendo dunque conto che i modelli generati sono su base probabilistica. Si ottengono per ogni percentuale due curve una per i risultati sperimentali e l'altra per i risultati della simulazione. Gli indici che forniscono quantitativamente le differenze tra le curve prodotte dal simulato e dal reale sono i seguenti[11]:

 DAUC, è la "Differenza tra le aree grafiche sotto le curve sperimentali e quelle di simulazione" [11].

La differenza tra l'area della curva simulata e quella della sperimentale viene divisa per l'area sottostante la curva sperimentale (equazione 1). Questo valore si ottiene con la notazione percentuale.

$$
DAUC = \frac{\int_{0.02}^{0.245} a_f \cdot M^{b_f} - \int_{0.02}^{0.245} a_m \cdot M^{b_m}}{\int_{0.02}^{0.245} a_m \cdot M^{b_m}} \cdot 100 \quad [\%]
$$
\n(equazione 1)

Condizione necessaria per la verifica dei risultati numerici è che il simulatore non produca risultati sottostimati, soprattutto quelli legati al tempo di uscita. È richiesto per tale motivo un valore DAUC positivo, in questo caso l'area sottostante la curva simulata deve essere maggiore di quella sperimentale. Di conseguenza, l'evacuazione reale è più rapida di quella simulata. Se questa verifica è positiva, il software può essere utilizzato anche per valutare il sistema proposto.

 COSENO SECANTE (SC), rappresenta una misura della differenza delle forme di due curve[11]. Questo viene indagato analizzando la derivata prima di entrambe le curve. Per n punti dati, è possibile definire un insieme multidimensionale di n-1 vettori, per approssimare la derivata.

Dove<sup>.</sup>

- t è la misura della spaziatura dei dati;
- s rappresenta il numero di punti dati nell'intervallo;
- n è il numero di punti dati nel set di dati.

Quando il coseno secante è uguale all'unità, le forme delle due curve sono identiche. Il rumore dei dati viene attenuato in dipendenza al valore di s. [11] L'equazione 2 mostra il calcolo per ottenere questo indice, x è il vettore che rappresenta i dati della simulazione e y quelli sperimentali.

$$
SC = \frac{\langle \vec{x}, \vec{y} \rangle}{\|\vec{x}\| \|\vec{y}\|} = \frac{\sum_{i=s+1}^{n} \frac{(x_i - x_{i-s})(y_i - y_{i-s})}{s^2(t_i - t_{i-1})}}{\sqrt{\sum_{i=s+1}^{n} \frac{(x_i - x_{i-s})^2}{s^2(t_i - t_{i-1})} \sum_{i=s+1}^{n} \frac{(y_i - y_{i-s})^2}{s^2(t_i - t_{i-1})}}} \tag{equazione 2}
$$

 LA DIFFERENZA RELATIVA EUCLIDEA (ERD), misura l'accordo complessivo tra due curve, in termini di angolo[11].

Due componenti possono essere considerate nella comparazione di due vettori, che sono la distanza tra due vettori e l'angolo tra i vettori. Il confronto singolo di due singoli punti, in una curva, può essere effettuato trovando la norma della differenza tra i due vettori che rappresentano i dati. Una norma rappresenta la lunghezza di un vettore. La distanza tra due vettori corrisponde alla lunghezza del vettore, risultante dalla differenza dei due vettori. Per un generico vettore x, la norma viene rappresentata utilizzando il simbolo ||x||. Questo concetto può essere esteso a più dimensioni. La distanza tra due generici vettori multidimensionali x e y è quindi la norma della differenza dei vettori ||x − y||. La differenza relativa euclidea tra due vettori può essere normalizzata come relativa differenza rispetto al vettore y. L'equazione 3 mostra il calcolo per ottenere questo indice, x rappresenta il vettore dei dati di simulazione e y quelli reali.

$$
ERD = \frac{||\vec{x} - \vec{y}||}{||\vec{y}||} = \sqrt{\frac{\sum_{i=1}^{n} (x_i - y_i)^2}{\sum_{i=1}^{n} (y_i)^2}}
$$
(equazione 3)

 IL COEFFICIENTE DI PROIEZIONE EUCLIDEA (EPC), è un fattore che, moltiplicato per ogni punto dato del vettore y, riduce la distanza tra i vettori y e x al suo minimo, cioè il miglior adattamento possibile delle due curve. [11] L' EPC si trova studiando il problema minimo, cioè quando la derivata della funzione è zero. L'equazione 4 mostra il calcolo per ottenere questo indice, x rappresenta il vettore dei dati di simulazione e y quelli reali.

$$
a = EPC = \frac{\langle \vec{x}, \vec{y} \rangle}{\|\vec{y}\|^2} = \frac{\sum_{i=1}^{n} (x_i y_i)}{\sum_{i=1}^{n} y_i^2}
$$

(equazione 4)

# 2.4.2 INDICI UTILI PER LA VALUTAZIONE DI CONVERGENZA DEI DATI DELLE SIMULAZIONI

Attuare misure di convergenza è utile per stabilire se il numero di simulazioni eseguito può incidere o meno sulla sensitività dei risultati, questo perché i modelli creati sono su base probabilistica.

 Si può calcolare un insieme di Differenze Relative Euclidee (ERD), ognuna corrispondente a due coppie consecutive di vettori Mj che rappresenta la media progressiva delle curve occupanti-tempo di evacuazione.

Un vettore  $ERD = ERD1, ..., ERDp$  è composto da p differenze relative euclidee ERDj, dove p=j-1, corrispondente a una media di j esecuzioni dello stesso scenario simulate con un modello di evacuazione. Ad esempio, nel caso di j=4 esecuzioni, ERD= (ERD1, ERD2, ERD3) dove ERD1 è calcolato dal confronto tra M1 e M2, ERD2 è calcolato dal confronto tra M2 e M3 e ERD3 è calcolato dal confronto tra M3 e M4. M1 rappresenta la curva della prima esecuzione, M2 rappresenta la curva media generata dalle medie aritmetiche delle prime due curve, generate dalla simulazione 1 e 2, M3 rappresenta la curva media generata dalle medie aritmetiche delle curve delle 'runs' 1, 2 e 3. M4 rappresenta la curva media generata dalle medie aritmetiche della prima, seconda, terza e quarta simulazione. La ERDj consecutiva può essere interpretata come una serie convergente al valore atteso pari a 0 (il caso di due curve identiche). Se ERDconvj tende a zero una misura della convergenza della serie è possibile.

ERDconvj rappresenta una misura della convergenza di due differenze relative euclidee data da due curve medie consecutive Mj. È espresso come valore assoluto della differenza di due differenze relative euclidee consecutive, ERDj e ERDj−1.

> $ERD_{convj} = |ERD_j - ERD_{j-1}|$ (equazione 5)

L'ultimo valore ERDconvj, corrispondente alle differenze tra le ultime curve medie è quello calcolato con l'equazione 6.

ERDconvFIN= |ERDp – ERDp -1|. (equazione 6)

Il calcolo di ERDconvj consente di stimare l'impatto del numero di 'runs' sul parametro ERD. ERDconvFIN rappresenta quindi uno strumento per comprendere l'incertezza, ad esempio quella comportamentale, associata a più esecuzioni di uno scenario di evacuazione.

 Le misure di convergenza possono essere sviluppate anche per il coseno secante (SC).

SCj può essere interpretato come una serie convergente al valore atteso uguale a 1, nel caso di due curve consecutive identiche. Se SCconvj tende a 1 la misura della convergenza della serie può essere eseguita attraverso le seguenti equazioni.

> $SC_{convi} = |SC_i - SC_{i-1}|$  $SC_{convFIN} = |SC_p - SC_{p-1}|$  (equazione 7 ed equazione 8)

SCconvj consente di comprendere l'impatto del numero di 'runs' sulle possibili differenze tra le forme di due curve consecutive medie. SCconvFIN rappresenta quindi un indice per comprendere l'incertezza associata alla forma media del simulato di 'n' curve, dato un certo numero di 'runs' 'n' dello stesso scenario di evacuazione.

 Lo stesso tipo di misure di convergenza può essere prodotto per il coefficiente di proiezione euclidea (EPC). Le EPCj consecutive possono essere interpretate come una serie convergente al valore atteso pari a 1, il miglior accordo possibile tra due EPCj consecutive. Se EPCconvj tende a 1, è possibile veder la convergenza della serie. Ciò si traduce nelle equazioni:  $EPCconvj = |EPCj - EPCj - 1|$  (equazione 9)

 $EPCconvFIN = |EPCp - EPCp - 1|$  (equazione 10)

EPCconvj consente di stimare l'impatto del numero di corse sul possibile accordo tra due curve medie consecutive. EPCconvFIN è quindi un altro indicatore della incertezza associata a più esecuzioni di uno scenario di evacuazione.

## 3. FASI DEL LAVORO

Il processo di lavoro è suddivisibile in quattro fasi principali, secondo i seguenti paragrafi:

- 3.1 Analisi dei dati sperimentali: all'interno di questa sezione viene analizzata la composizione del campione della prova di evacuazione effettuata l'8 giugno 2022 e le relative uscite scelte dagli occupanti del museo Omero.
- 3.2 Creazione del modello di esodo: in questa fase viene effettuata la riproduzione delle piante del museo in Autocad e Revit, l'importazione del modello Revit in Massmotion e la crezione dello scenario e degli utenti con il software.
- 3.3 Creazione di scenari di set-up: vengono realizzati 3 set-up di prova differenti.
- 3.4 Metodi di validazione del modello: in questa fase vengono eseguite le misure per verificare la convergenza dei risultati prodotti dalle simulazioni. Inoltre, vengono calcolati gli indici presenti in letteratura (riportati al sottoparagrafo 2.4.1) che verificano l'aderenza tra i dati sperimentali e quelli simulati, utili ai fini della validazione del modello di esodo.

## 3.1 ANALISI DEI DATI SPERIMENTALI

Sono stati analizzati i dati raccolti durante le prove di evacuazione al museo Omero dell'8 giugno 2022. Sono state visionate le registrazioni video dell'esodo, per capire le dinamiche tra gruppi e individui presenti. In sintesi, la prova di evacuazione ha coinvolto 105 persone, di cui 39 bambini e 8 disabili. Lo staff ha risposto subito all'allarme iniziando subito l'esodo. L'esodo si è svolto regolarmente secondo i piani di evacuazione e lo staff ha supportato bambini e disabili nel raggiungere le uscite, l'edificio è stato evacuato in circa 230 secondi. I risultati potrebbero essere parzialmente condizionati dalla conoscenza della prova programmata, ma il livello di preparazione dello staff ha garantito il rispetto di quanto previsto dal piano di sicurezza e potrà supportare future condizioni reali.

La tabella 2 mostra la descrizione generale della composizione del campione dei 105 partecipanti alla prova così come rilevato dall'analisi del processo di evacuazione e in accordo ai dati iniziali. I bambini hanno un'età compresa tra 6 e 10 anni.

|                                      |                |                |        |                | <b>Disabile</b> | <b>Disabile</b> | Disabile       | Tipologia   |
|--------------------------------------|----------------|----------------|--------|----------------|-----------------|-----------------|----------------|-------------|
| Descrizione                          | Totale         | Bambino        | Adulto | Staff          | bambino         | Adulto          | staff          | disabile    |
|                                      |                |                |        |                |                 |                 |                | sedia<br>su |
| Biglietteria, 1° piano               | 3              | 0              | 0      | 2              | $\Omega$        |                 | 0              | ruote       |
| 1° piano, esposizione lato sinistro  | 22             | 13             | 7      | $\mathbf{1}$   |                 | $\Omega$        | $\Omega$       |             |
| 1° piano, esposizione lato destro    | 9              | $\Omega$       | 3      | $\overline{2}$ | $\Omega$        | $\overline{4}$  | $\Omega$       | cognitivi   |
| 2° piano, esposizione lato sinistro  | 21             | $\Omega$       | 19     | $\overline{2}$ | $\Omega$        | $\Omega$        | $\Omega$       |             |
| Laboratori 2°piano, lato sinistro    | 18             | 13             | 3      | $\mathbf{1}$   | 1               | $\Omega$        | $\Omega$       |             |
| Laboratori 2° piano, lato destro     | 21             | 13             | 6      | $\overline{2}$ | $\Omega$        | $\Omega$        | $\Omega$       |             |
| Piano 3 <sup>°</sup> amministrazione | $\overline{4}$ | $\Omega$       | 4      | $\Omega$       | $\Omega$        | $\Omega$        | $\Omega$       |             |
| visitatori liberi                    | 7              | $\overline{0}$ | 3      | 3              | $\Omega$        |                 | $\overline{0}$ |             |
| TOTALI                               | 105            | 39             | 45     | 14             | $\overline{2}$  | 6               | $\overline{0}$ |             |

Tabella 2: Composizione del campione per posizione iniziale e tipologia degli occupanti monitorati.

L'ordine di arrivo degli occupanti all'uscita in base alla loro posizione iniziale è riportato nella tabella 3, che mostra i relativi tempi di evacuazione massimi e le relative uscite (indicate in figura 3 e 4), confermando la selezione dei percorsi più brevi disponibili, come da indicazioni di piano, attuate correttamente da parte dello staff del museo.

Tabella 3: uscita scelta in funzione della posizione iniziale.

| POSIZIONE INIZIALE                     | USCITA SCELTA                            |  |  |  |
|----------------------------------------|------------------------------------------|--|--|--|
|                                        |                                          |  |  |  |
| $BS =$ Biglietteria, primo piano       | U1S (uscita piano biglietteria sinistra) |  |  |  |
|                                        |                                          |  |  |  |
| $PS = Primo piano, esposizione lato$   |                                          |  |  |  |
| sinistro                               | U1S (uscita piano biglietteria sinistra) |  |  |  |
|                                        |                                          |  |  |  |
| $PD = Primo piano$ , esposizione lato  |                                          |  |  |  |
|                                        |                                          |  |  |  |
| destro                                 | U1D (uscita piano biglietteria destra)   |  |  |  |
|                                        |                                          |  |  |  |
| $SS =$ Secondo piano, esposizione lato |                                          |  |  |  |
|                                        |                                          |  |  |  |
| sinistro                               | UTS (uscita piano terra)                 |  |  |  |
|                                        |                                          |  |  |  |
|                                        |                                          |  |  |  |

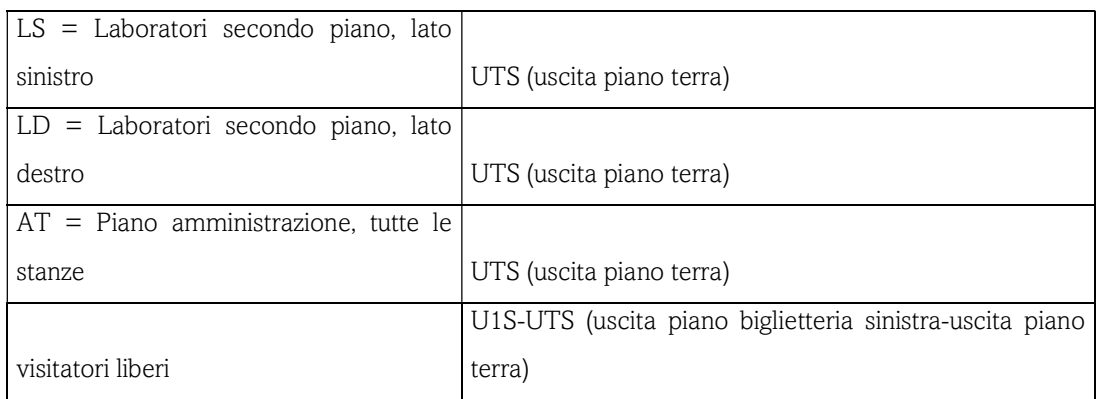

Inoltre, è stato analizzato il deflusso ai varchi intermedi 'SUBS' e 'SMS' (figure 4 e 5) monitorati. Sono state studiate le modalità di evacuazione dal piano soppalcato (SMS) e dal piano della biglietteria (SUBS) ed è stato riportato il dettaglio del movimento degli occupanti provenienti dal piano soppalcato (SUBS da SMS).

## 3.2 CREAZIONE DEL MODELLO DI ESODO

Inizialmente sono state riprodotte le piante del museo Omero in Autocad e Revit, in funzione della modellazione da effettuare dell'edificio.

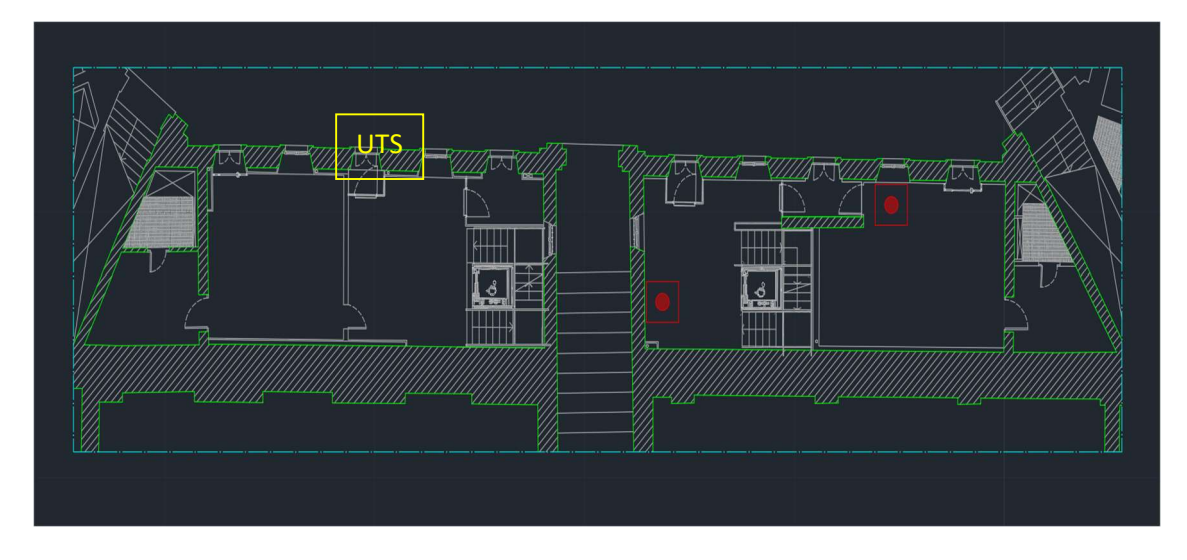

Figura 3: Piano terra rialzato con indicazione uscita in giallo.

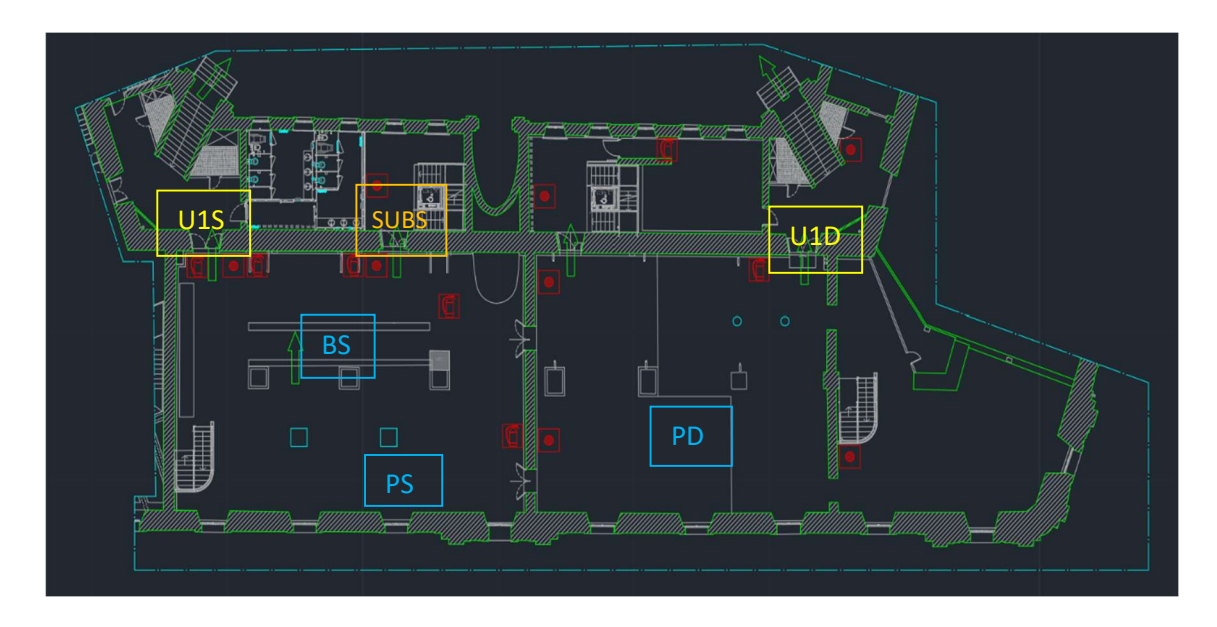

Figura 4: Piano primo (biglietteria), con indicazione posizione iniziale dei gruppi in azzurro, uscite in giallo e varco intermedio in arancione.

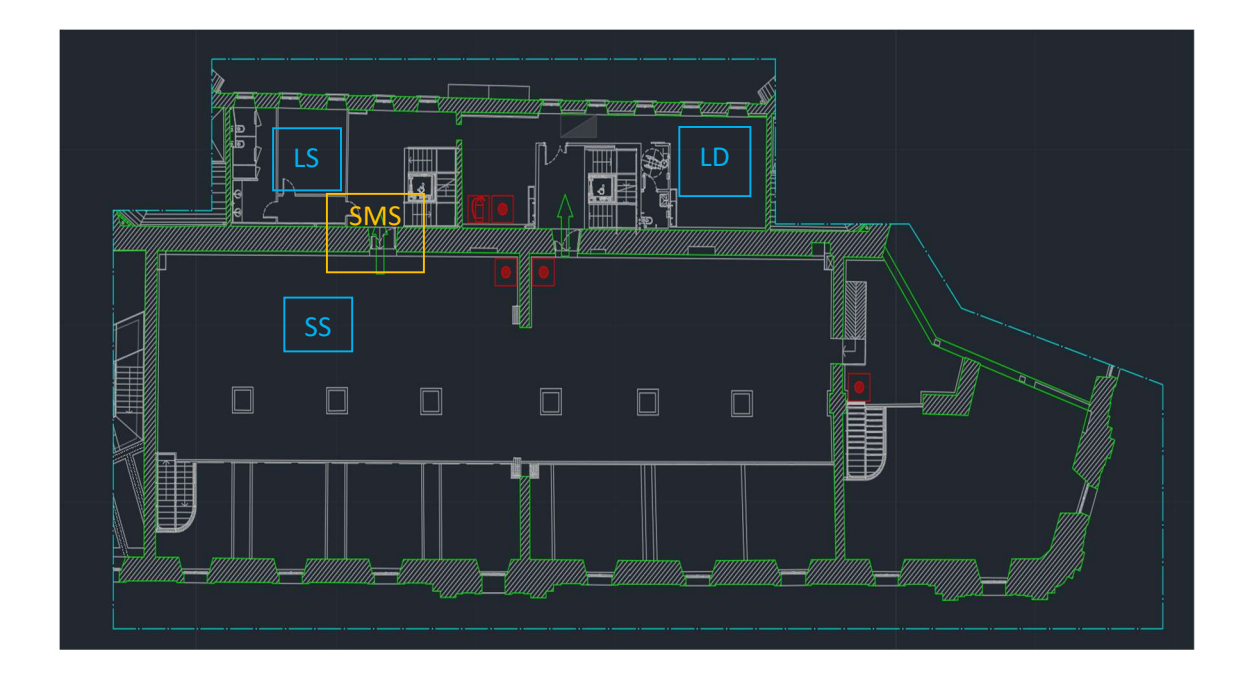

Figura 5: Piano secondo (soppalco), con indicazione posizione iniziale dei gruppi in azzurro e varco intermedio in arancione.

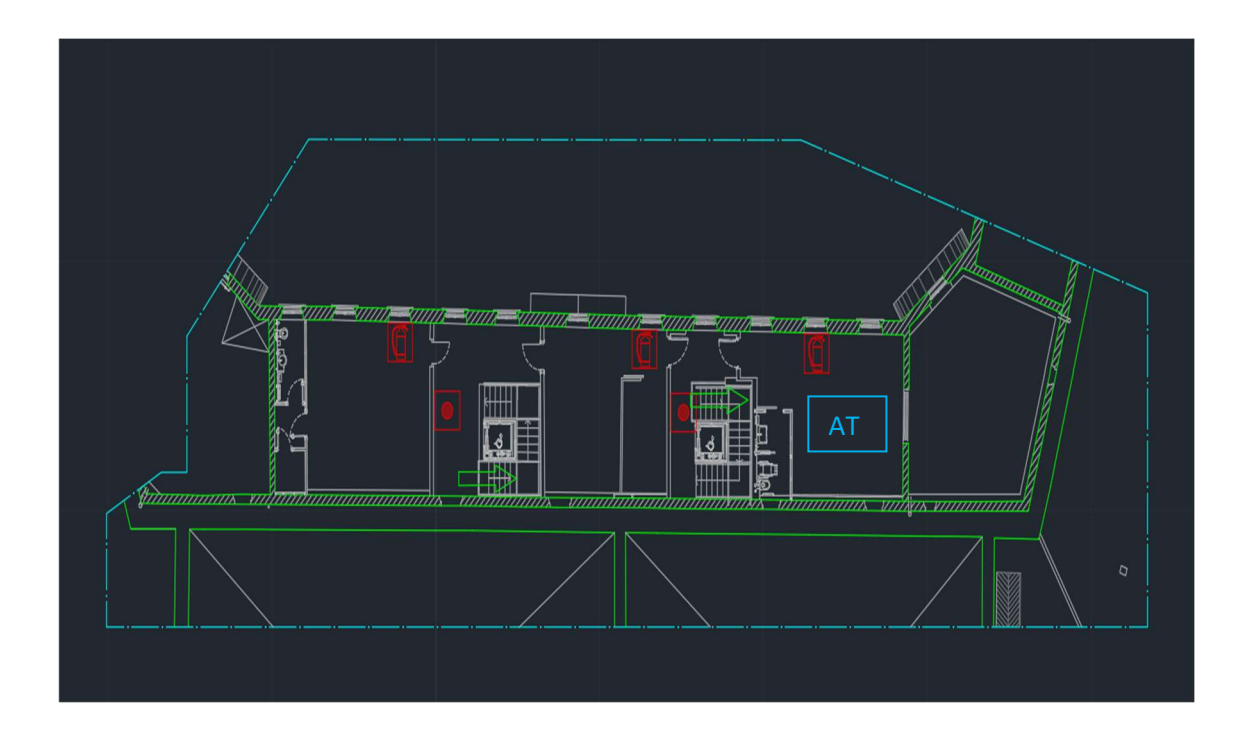

Figura 6: Piano terzo (amministrazione) con indicazione posizione iniziale del gruppo in azzurro.

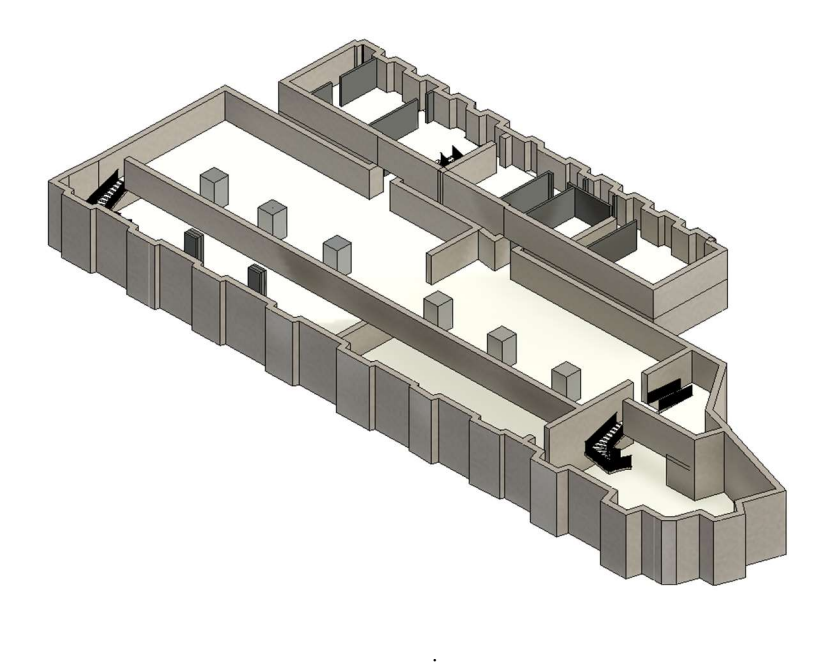

Figura 7: modellazione in Revit del museo Omero.

Con Oasys Massmotion 11.0 [13] è stato modellato il museo Omero, questo è un software che simula la dinamica delle folle richiesto appositamente da ARUP, una delle principali società di ingegneria al mondo. Il software nasce per simulare flussi di persone sia in ambienti chiusi che aperti. E' in grado inoltre di simulare numerosi scenari di evacuazione come in caso di incendio o altri tipi di emergenza, identificando i potenziali rischi per la sicurezza. MassMotion è basato sul sistema "ABM" che ha lo scopo di predire come le persone interagiscono tra loro e con l'ambiente circostante sia nelle situazioni ordinarie che di emergenza. E' utile quindi non solo ad ingegneri ed architetti per la progettazione, ma anche a tutti i professionisti o ad enti preposti a garantire la sicurezza delle persone negli spazi pubblici o privati. Il software è nato per integrarsi alla perfezione con il mondo BIM; è in grado di gestire più di un 1.000.000 di agenti, individuando percorsi realistici negli ampi e complessi ambienti 3D multilivello. Gli agenti infatti sono in grado di scegliere autonomamente il percorso basandosi sul divenire degli eventi. Permette, inoltre, una gestione agevole delle analisi statistiche avanzate, considerando anche la simulazione di eventi straordinari.

A partire da un modello geometrico o modello BIM di un certo ambiente e dei flussi previsti, o delle capacità autorizzate, è possibile prevedere il movimento degli individui che popolano le strutture in esame, prevedendo colli di bottiglia, conflitti tra flussi, soluzioni efficaci, il tutto in una ottica di comparazione di diversi scenari e layout.

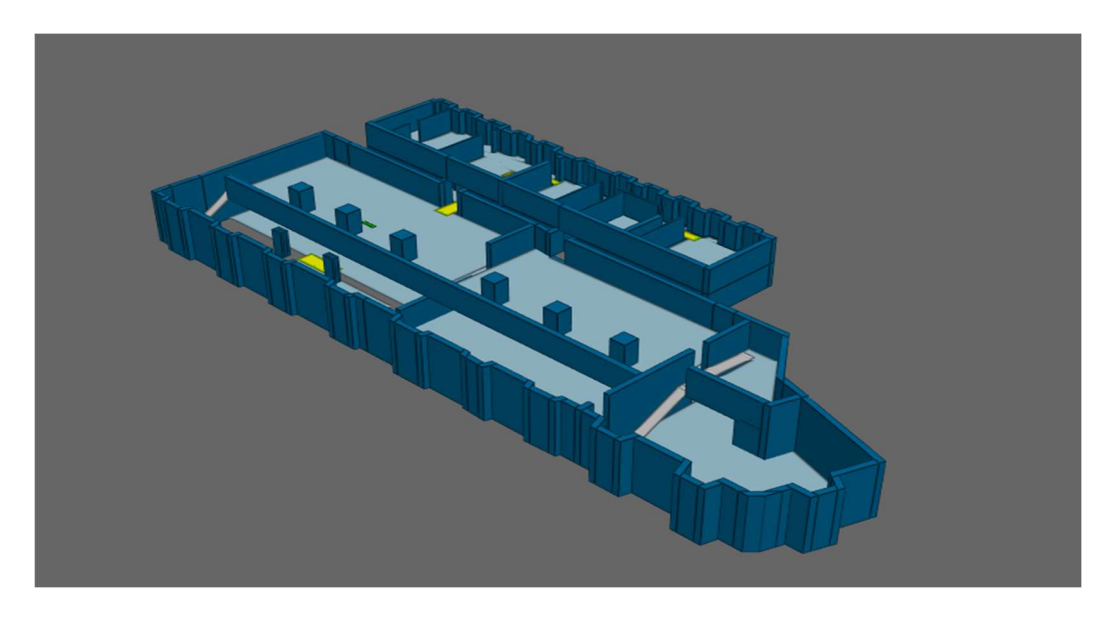

Figura 8: Modello importato in Massmotion.

Il modello architettonico del museo è stato realizzato in Revit (figura 7) e poi importato in Massmotion con il comando 'Auto'. In questo modo sono stati generati istantaneamente gli oggetti piani, barriere, scale e rampe, senza doverli disegnare geometricamente con il software (figura 8). Altri oggetti 'Scene' (figura 9 e 10) utilizzati successivamente sono i link tra un pavimento e l'altro e i portali in cui gli utenti entrano e quelli in cui escono.

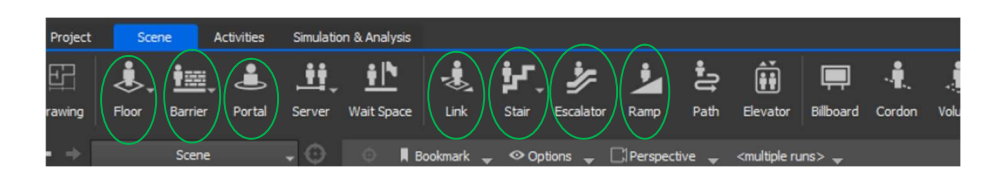

Figura 9: gli oggetti 'scene' presenti nel modello sono quelli cerchiati.

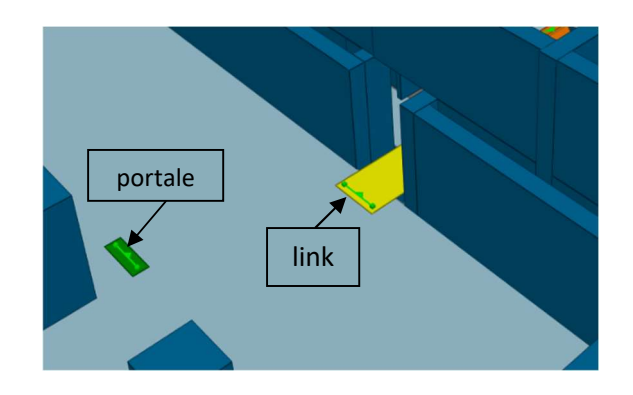

Figura 10: Portale in verde, link in giallo.

Inoltre, è stata selezionata la funzione 'on floor' (figura 11) su tutti i portali da cui partono gli occupanti per dirigersi all'uscita, per permettere la distribuzione casuale degli utenti che verranno modellati su tutto il pavimento collegato a ciascun portale.

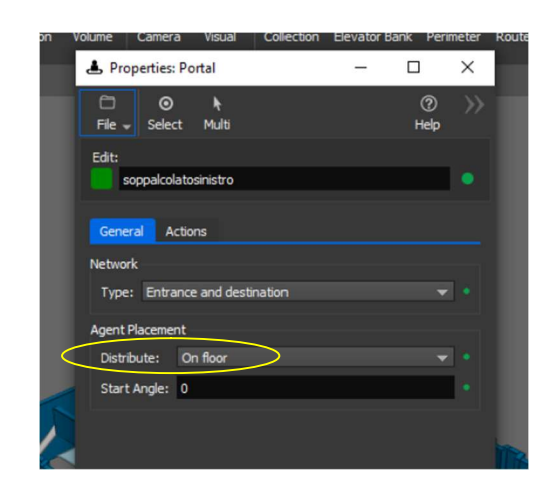

Figura 11: distribuzione degli agenti su tutto il pavimento.

Oltre al modello architettonico del museo, sono stati creati anche gli utenti, in base alla loro velocità media durante il processo di evacuazione (tabella 1) e alla loro altezza media, che è dovuta all'età anagrafica e alle condizioni di movimento. In questo modo sono stati realizzati sette profili di utenti (sulla base della tabella 2): bambino, staff, bambino disabile, adulto, disabile cognitivo, disabile su sedia a rotelle e visitatore libero (figura 12).

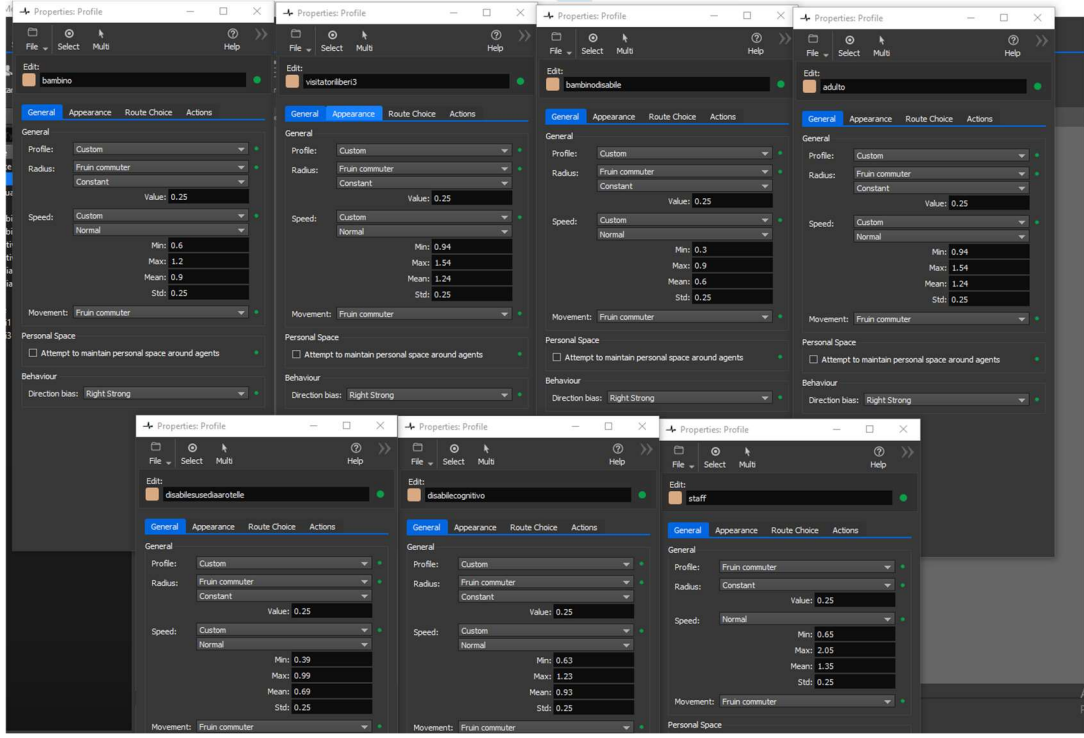

Figura 12: Modellazione dei profili di utenti.

Tra le 'Activities' per modellare l'evacuazione è stata scelta 'Evacuate', la quale dà la possibilità di imporre per ogni tipologia di profilo:

- portali di origine e numero di occupanti presenti in ognuno di essi (figura 13 cerchio rosso)
- portali di uscita in funzione del percorso più breve (figura13 cerchio azzurro)
- il tempo di pre-movimento di ogni profilo di utenti (figura 14 cerchio verde)

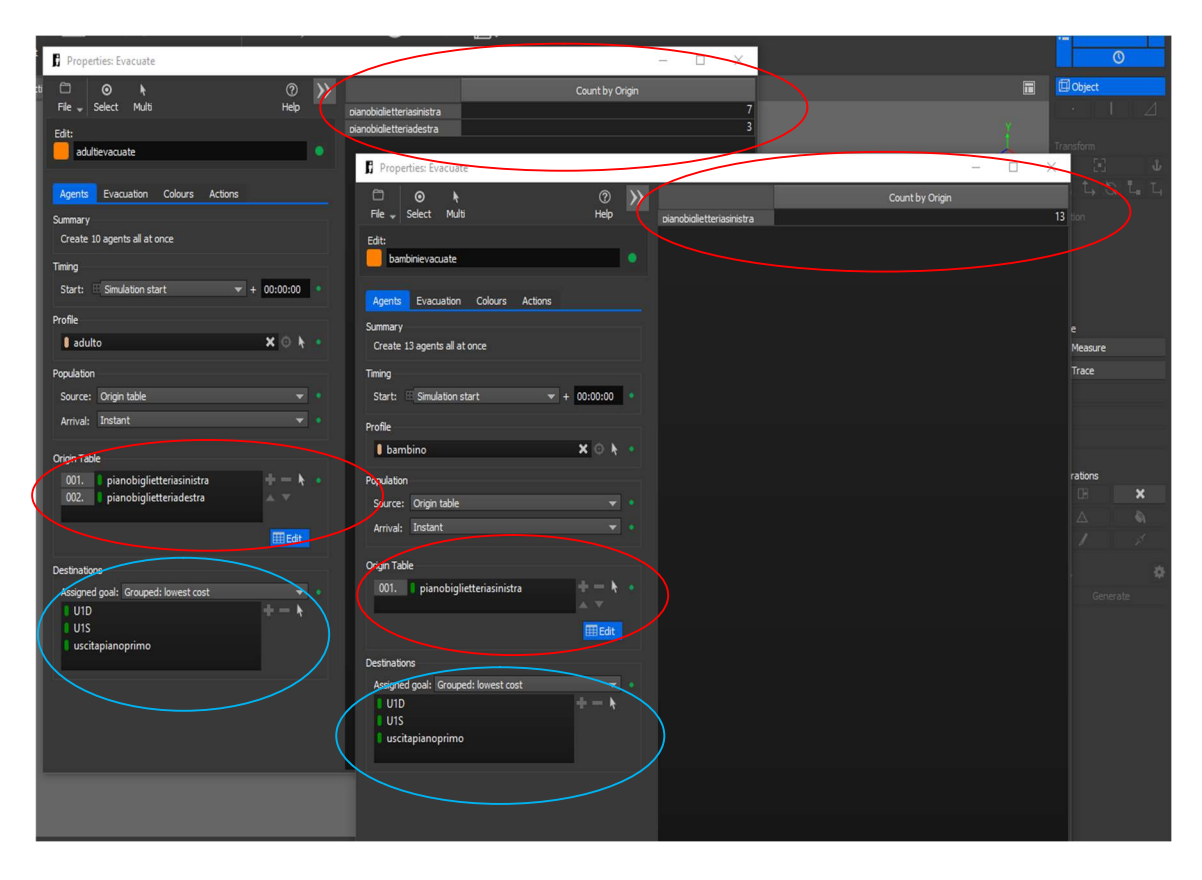

Figura 13: esempio di 'Evacuate' modellato per il profilo adulti e quello per i bambini.

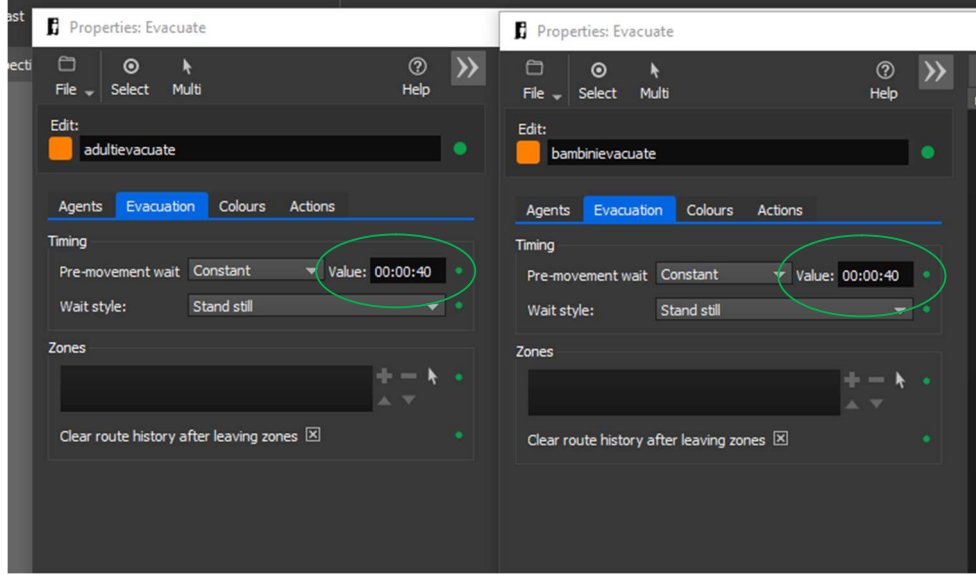

Figura 14: esempio di imposizione di un tempo di pre-movimento di 40 sec per 'Evacuate'.

Una volta aver modellato l'edificio, i suoi occupanti e le modalità di esodo, è stata avviata la prima simulazione (figura 15).

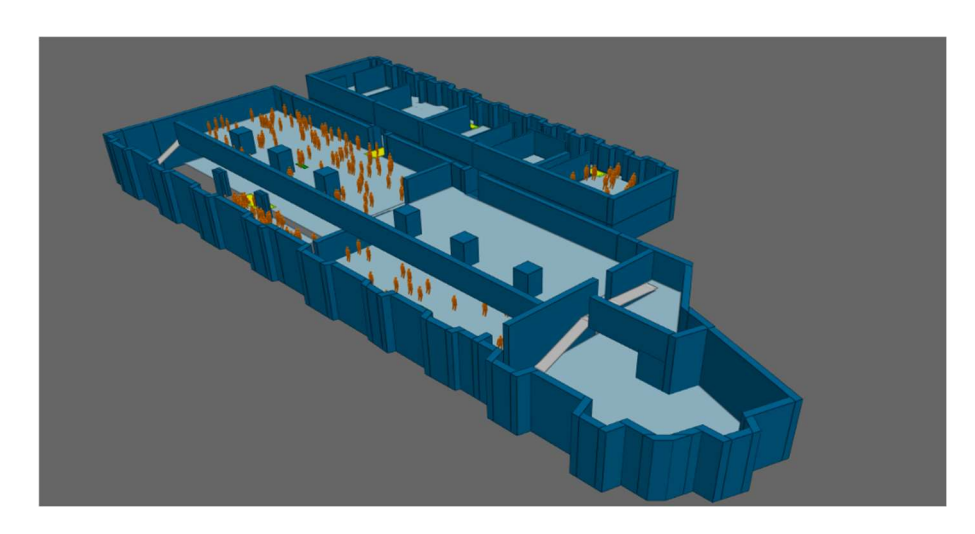

Figura 15: l'immagine mostra l'inizio della prima simulazione quando ancora gli utenti sono nella posizione inziale distribuiti in modo casuale sul 'floor' di origine.

## 3.3 CREAZIONE DI SCENARI DI SETUP

Sono stati realizzati vari setup di prova per vedere l'andamento del flusso di persone in esodo e come differisce introducendo come variabile un tempo di pre-movimento differente.

## 3.3.1 PRIMO SETUP DI PROVA

La prima simulazione dell'evacuazione è stata realizzata non considerando un tempo di pre-movimento per i singoli profili. Questo è servito a vedere l'andamento generale dell'esodo degli utenti, divisi in gruppi a seconda dell'area di provenienza e per tipologia di uscita scelta (Tabella 3). Il metodo usato è stato ottenere 10 'runs' (figura 16) e poi calcolarsi la media di queste esecuzioni, per tenere conto della componente randomica del processo.

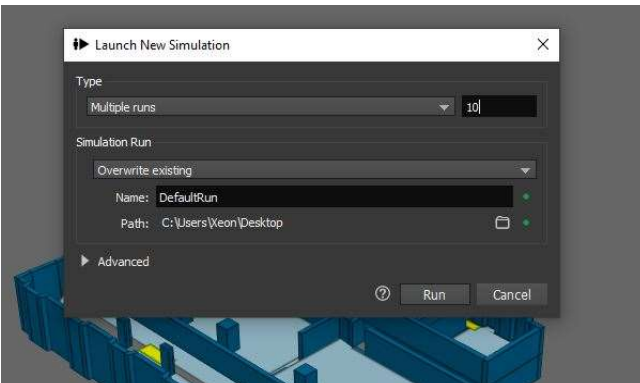

Figura 16: lancio di 10 simulazioni dello stesso setup di prova.

Per estrapolare i dati dal modello sono stati generati con 'Population Count Graph' dei grafici (figura 17) per ognuna delle 10 esecuzioni, questi descrivono l'andamento dell'esodo, rappresentando in ascissa il tempo e in ordinata il numero di persone.

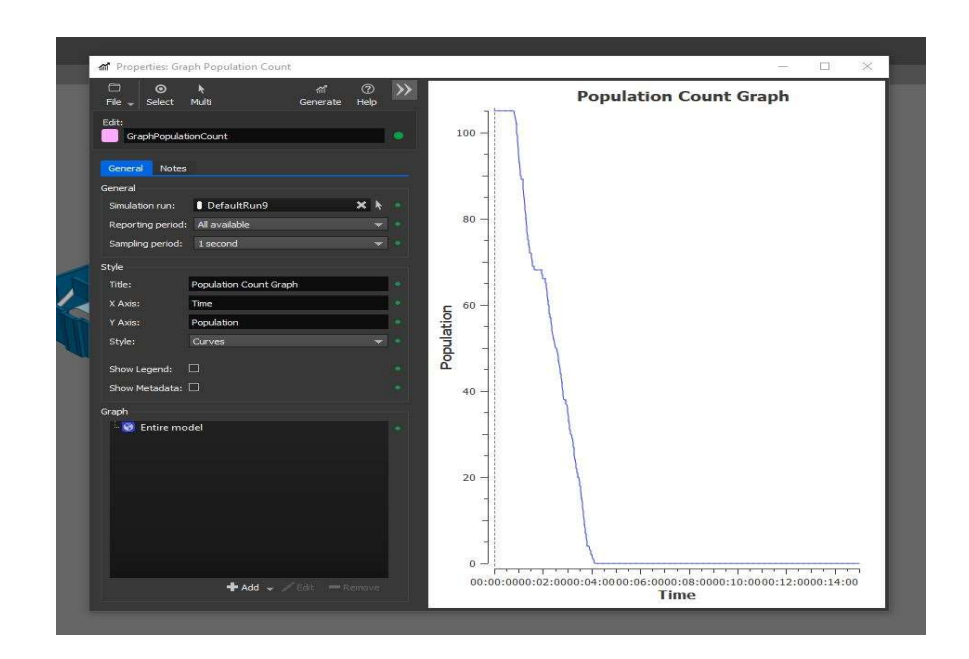

Figura 17: il grafico 'population count' mostra le persone che escono al secondo per l'intero modello.

Questo tipo di grafico dà la possibilità di considerare anche le singole uscite U1S, U1D e UTS del modello. Il metodo è selezionare il filtro 'exited simulation at' e indicare l'uscita che si vuole analizzare (come in figura 18). Poi al filtro si aggiunge l'intero modello (figura 19) e così è possibile generare un grafico rappresentativo unicamente di quella uscita. Anche in questo caso i grafici creati sono 10, uno per simulazione.

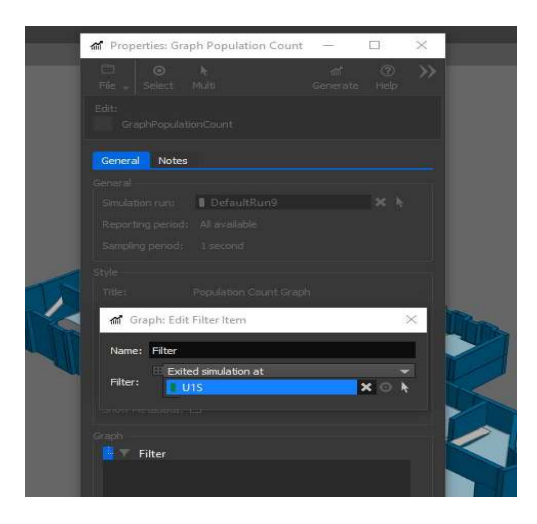

Figura 18: applicazione di un filtro.

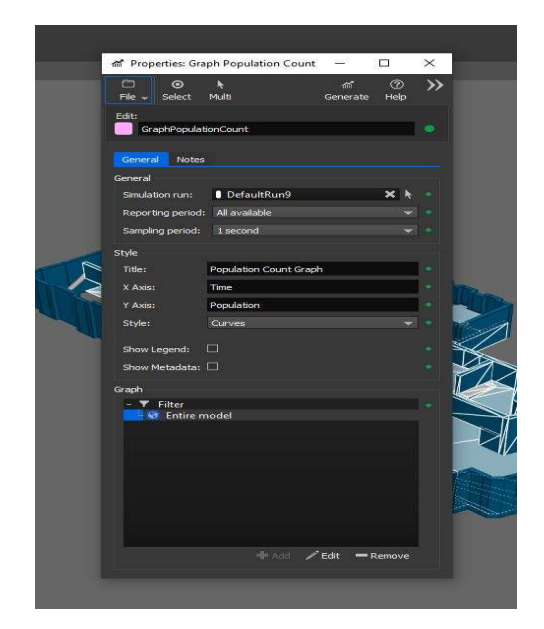

Figura 19: aggiunta dell'intero modello al filtro applicato.

Dopodiché i dati delle 10 esecuzioni, indicativi sia del processo alle singole uscite che di quello totale, vengono esportati in Excel e, una volta raccolti in un unico foglio, è possibile farne la media (figura 20).

| 4<br>Α<br>#                             | B                     | C                | D                   | Ε     | F     | G     | H     |                  |       | K                 |              | M            | $\mathsf N$  | $\circ$      | P              | ${\mathsf Q}$                                    | $\mathsf{R}$ |
|-----------------------------------------|-----------------------|------------------|---------------------|-------|-------|-------|-------|------------------|-------|-------------------|--------------|--------------|--------------|--------------|----------------|--------------------------------------------------|--------------|
| #Simulatio Database F Executed          |                       |                  | MMVersion           |       |       |       |       |                  |       |                   |              |              |              |              |                |                                                  |              |
| #"DefaultR E:\Museo (######## 11.0.13.0 |                       |                  |                     |       |       |       |       |                  |       |                   |              |              |              |              |                |                                                  |              |
|                                         |                       |                  |                     |       |       |       |       |                  |       |                   |              |              |              |              |                |                                                  |              |
| Time                                    | run 1                 | run <sub>2</sub> | run <sub>3</sub>    | run 4 | run 5 | run 6 | run 7 | run <sub>8</sub> | run 9 | run <sub>10</sub> | <b>MEDIA</b> | run 1 UTS    |              |              |                | run 2 UTS run 3 UTS run 4UTS run 5 UTS run 6 UTS |              |
| 00:00:00                                | 105                   | 105              | 105                 | 105   | 105   | 105   | 105   | 105              | 105   | 105               | 105          | $\mathbf{0}$ | 0            | 0            | $\mathbf 0$    | $\mathbf 0$                                      |              |
| 00:00:01                                | 105                   | 105              | 105                 | 105   | 105   | 105   | 105   | 105              | 105   | 105               | 105          | $\mathbf{0}$ | $\mathbf{0}$ | $\mathbf{0}$ | 0              | $\mathbf{0}$                                     | C            |
| 00:00:02                                | 105                   | 105              | 105                 | 105   | 105   | 105   | 105   | 105              | 105   | 105               | 105          | $\mathbf{0}$ | $\mathbf{0}$ | 0            | $\mathbf{0}$   | $\mathbf 0$                                      |              |
| 00:00:03                                | 105                   | 105              | 105                 | 105   | 105   | 105   | 105   | 105              | 105   | 105               | 105          | $\mathbf{0}$ | $\mathbf{0}$ | 0            | $\overline{0}$ | $\mathbf 0$                                      |              |
| 00:00:04                                | 105                   | 105              | 105                 | 105   | 105   | 105   | 105   | 105              | 105   | 105               | 105          | $\mathbf{0}$ | $\mathbf{0}$ | $\mathbf{0}$ | $\overline{0}$ | $\mathbf{0}$                                     |              |
| 00:00:05                                | 105                   | 105              | 105                 | 105   | 105   | 105   | 105   | 105              | 105   | 105               | 105          | $\mathbf{0}$ | $\mathbf 0$  | 0            | $\mathbf 0$    | $\mathbf 0$                                      |              |
| 00:00:06                                | 105                   | 105              | 105                 | 105   | 105   | 105   | 105   | 105              | 105   | 105'              | 105          | $\mathbf{0}$ | $\mathbf{0}$ | $\mathbf{0}$ | $\mathbf{0}$   | $\mathsf 0$                                      | C            |
| 00:00:07                                | 105                   | 105              | 105                 | 105   | 105   | 105   | 105   | 105              | 105   | 105               | 105          | $\mathbf{0}$ | $\mathbf{0}$ | $\mathbf{0}$ | $\mathbf{0}$   | $\mathbf 0$                                      |              |
| 00:00:08                                | 105                   | 105              | 105                 | 105   | 105   | 105   | 105   | 105              | 105   | 105               | 105          | $\mathbf{0}$ | $\mathbf{0}$ | $\mathbf 0$  | $\overline{0}$ | $\mathbf{0}$                                     |              |
| 00:00:09                                | 105                   | 105              | 105                 | 105   | 105   | 105   | 105   | 105              | 105   | 105               | 105          | $\mathbf{0}$ | $\mathbf{0}$ | 0            | $\overline{0}$ | $\mathbf 0$                                      | C            |
| 00:00:10                                | 105                   | 105              | 105                 | 105   | 105   | 105   | 105   | 105              | 105   | 105               | 105          | $\mathbf{0}$ | $\mathbf{0}$ | 0            | $\mathbf{0}$   | $\mathbf{0}$                                     | C            |
| 00:00:11                                | 105                   | 105              | 105                 | 105   | 105   | 105   | 105   | 105              | 105   | 105               | 105          | $\mathbf{0}$ | $\mathbf{0}$ | $\mathbf 0$  | $\mathbf{0}$   | $\mathbf{0}$                                     |              |
| 00:00:12                                | 105                   | 105              | 105                 | 105   | 105   | 105   | 105   | 105              | 105   | 105               | 105          | $\mathbf{0}$ | $\mathbf{0}$ | 0            | 0              | $\mathbf{0}$                                     |              |
| 00:00:13                                | 105                   | 105              | 105                 | 105   | 105   | 105   | 105   | 105              | 105   | 105               | 105          | $\mathbf{0}$ | $\mathbf{0}$ | $\mathbf{0}$ | $\overline{0}$ | $\mathbf 0$                                      | C            |
| 00:00:14                                | 105                   | 105              | 105                 | 105   | 105   | 105   | 105   | 105              | 105   | 105'              | 105          | $\Omega$     | $\Omega$     | $\Omega$     | $\Omega$       | $\mathbf{0}$                                     | C            |
| 00.00.15                                | 105<br>10 simulazioni | 105              | 105<br>$^{\rm (+)}$ | 105   | 105   | 105   | 105   | 105              | 105   | 105               | 105          | $\Omega$     | $\Omega$     | $\Omega$     | $\Omega$       | $\Omega$                                         |              |

Figura 20: dati del processo totale e alle uscite U1S, U1D e UTS raccolti in un unico foglio Excel, nel quale ne è stata fatta la media.

Successivamente, la media del processo totale e alle singole uscite viene adottata per generare, in un grafico Excel persone-tempo, le curve rappresentative dell'evacuazione della prima simulazione.

#### 3.3.2 SECONDO SETUP DI PROVA

Il secondo setup di prova tiene conto di un tempo di pre-movimento di 40 secondi standard per tutti i gruppi di utenti provenienti dai vari portali. Questo criterio è stato adottato per correggere lo shift temporale nel confronto tra i dati sperimentali e quelli della prima simulazione. Il metodo, utilizzato per ottenere il tempo di pre-movimento, è stato quello di inserire il valore di 40 secondi all'interno dell'azione 'Evacuate' (figura 13 cerchiato in verde). Questo accorgimento è stato adottato per tutti i sette profili precedentemente individuati. In seguito, come per la prima simulazione sono state fatte 10 esecuzioni. Sono stati creati i grafici in Massmotion con 'Population Count' per le 10 'runs' e sono state generate delle curve persone per secondo. Sono stati esportati i grafici in Excel e, come nella fase precedente, è stata fatta la media dei dati delle 10 esecuzioni, per creare in un grafico le curve rappresentative di questo secondo setup di prova.

### 3.3.3 TERZO SETUP DI PROVA

I tempi di pre-movimento nel terzo setup sono stati calcolati singolarmente per i vari gruppi che dal primo, secondo e terzo piano escono all'uscita UTS (tabella 4).

Modificare i tempi di pre-movimento è stato il criterio utilizzato per ottenere un modello aderente al caso reale, sempre in termini di shift nel processo di esodo.

| SS | 2° piano (soppalco) | Utenti totali 21 | Tempo di              |
|----|---------------------|------------------|-----------------------|
|    | esposizione lato    |                  | premovimento 85 sec.  |
|    | sinistro            |                  |                       |
| LD | Laboratori 2°piano  | Utenti totali 21 | Tempo di              |
|    | (soppalco) lato     |                  | premovimento 87 sec.  |
|    | destro              |                  |                       |
| LS | Laboratori 2°piano  | Utenti totali 18 | Tempo di              |
|    | (soppalco) lato     |                  | premovimento 95 sec.  |
|    | sinistro            |                  |                       |
| AT | 3°piano             | Utenti totali 4  | Tempo di              |
|    | (amministrazione)   |                  | premovimento 110 sec. |

Tabella 4: Gruppi di persone che escono all'uscita UTS e relatvi tempi di pre-movimento per ciascuno.

Per realizzare questo tipo di esecuzione il metodo utilizzato è stato aggiungere profili di utenti per ciascun portale di origine ed azioni 'Evacuate' ad essi associate (figura 21). In questo modo è stato possibile assegnare i tempi di pre-movimento indicati nella tabella 4.

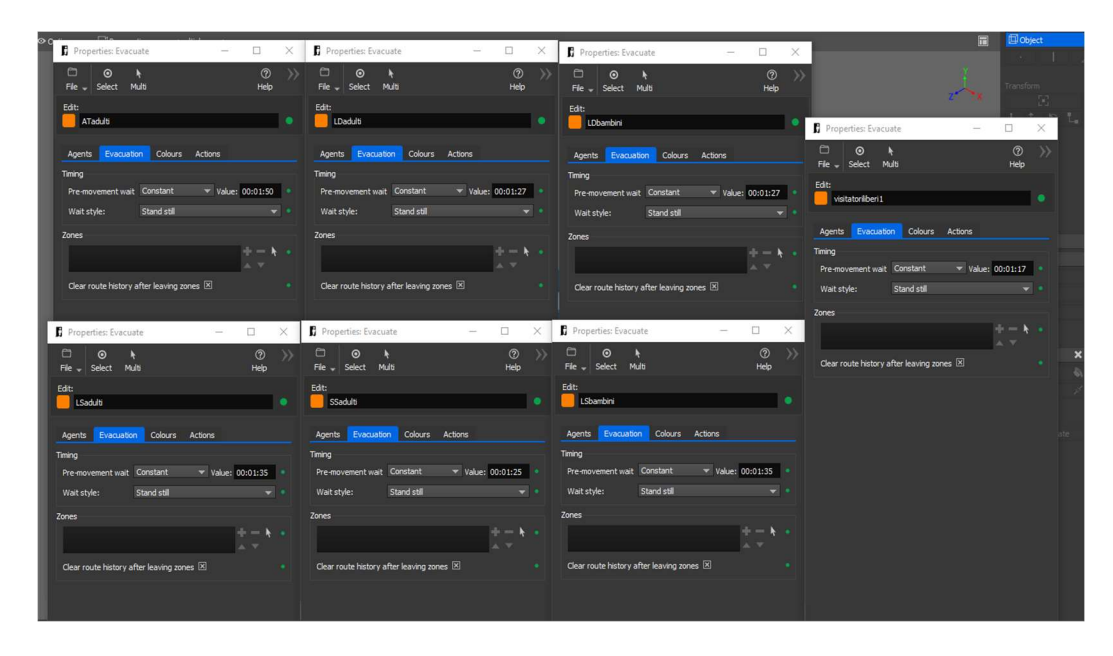

Figura 21: modellazione del tempo di pre-movimento per ogni profilo di utente distinto in base al suo luogo di provenienza.

Anche con questo terzo setup sono state effettuate 10 simulazioni, sono stati raccolti i dati, come nelle fasi precedenti, e ne è stata fatta la media in un foglio Excel. Le curve generate nei grafici Excel, le quali derivano dai dati di quest'ultime 10 esecuzioni, sono quelle adottate per tutte le fasi successive.

## 3.3.3.1 ANALISI DEI VARCHI INTERMEDI

Con questo terzo set-up sono state svolte le analisi ai varchi intermedi 'SMS' (figura 5) e 'SUBS' (figura 4). Sono stati creati appositamente dei nuovi portali di uscita 'SMS' e 'SUBS' (figura 22) e sono state svolte 10 'runs', come nelle fasi precedenti.

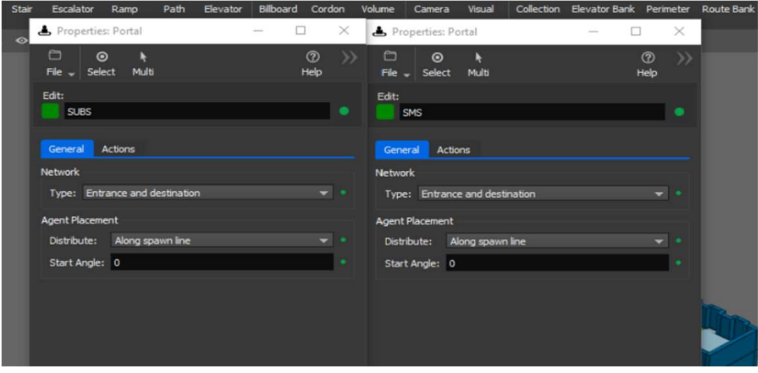

Figura 22: portali creati per controllare il flusso ai varchi intermedi.

Per realizzare i grafici 'Population Count', allo stesso modo delle singole uscite UTS, U1D e U1S è stato applicato un filtro all'intero modello (figura 23).

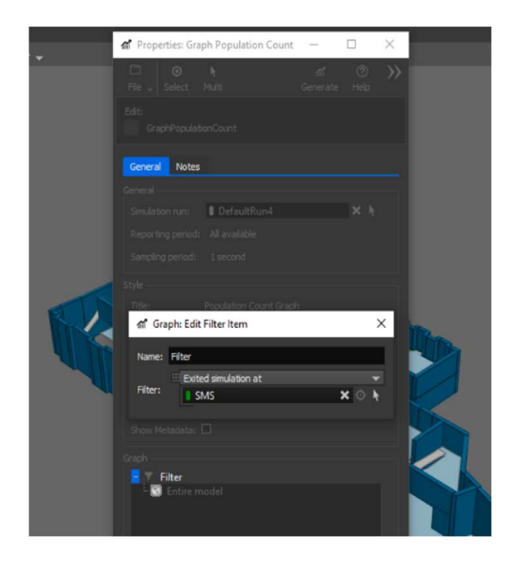

Figura 23: applicazione del filtro.

Infine, sono stati esportati in Excel i dati delle persone che attraversano i varchi intermedi al secondo e, dopo essere stati raccolti in un unico foglio, ne è stata fatta la media. Come nelle fasi precedenti, la media delle 10 esecuzioni ai passaggi 'SMS' e 'SUBS' è stata usata per generare le curve rappresentative del flusso attraverso questi varchi.

## 3.4 METODI DI VALIDAZIONE DEL MODELLO

Una volta ottenuta con il terzo setup di prova una simulazione aderente al caso sperimentale, per verificare l'applicabilità del modello di esodo, questo ultimo è stato analizzato attraverso una comparazione grafica tra le curve generate dai dati del simulato e quelli sperimentali. Inoltre, sono stati calcolati gli indici introdotti al paragrafo 2.4.

# 3.4.1 VALUTAZIONE DI CONVERGENZA DEI DATI DEL SIMULATO

Sono sono stati realizzati questi calcoli, già introdotti al sottoparagrafo 2.4.2, con il fine di stabilire se i valori, prodotti da n=10 esecuzioni dello stesso modello, vadano o

meno a convergenza. Il metodo, utilizzato per realizzare tali misure, è quello di ricavare tutte le medie progressive delle simulazioni, successivamente si fa il confronto tra la media di n e n-1 simulazioni, ricavando il coseno secante a convergenza, la differenza relativa euclidea a convergenza e il coefficiente di proiezione euclidea a convergenza (equazioni 5,6,7,8,9,10).

### 3.4.2 CALCOLO INDICI DAUC, SC, ERD, EPC

Metodo di calcolo indice DAUC:

sono stati riportati in Excel i dati della sperimentazione e quelli provenienti dalla terza simulazione. L'analisi dell'indice è stata suddivisa in più fogli di calcolo, uno per il processo totale di evacuazione e altri tre per quelli alle uscite 'U1S', 'U1D' e 'UTS'. Per ognuna di queste 4 analisi sono state create delle colonne, che descrivono il flusso rispettivamente al 5%, al 50%, al 95% e al 100% delle persone evacuate, sia secondo la simulazione, che secondo la prova sperimentale (figura 24).

| tempo 5% 50% 95% 100% sim. |                |                |                |              |     | 5%             | 50%          | 95% 100% sper. |                |           | somm. Aree 5% |        | somm.aree 50% somm. Aree 95% somm. Aree tot. |         |
|----------------------------|----------------|----------------|----------------|--------------|-----|----------------|--------------|----------------|----------------|-----------|---------------|--------|----------------------------------------------|---------|
| $\mathbf{0}$               | 0              | 0              | 0              | 0            | 105 | 0              | 0            | $\mathbf{0}$   | $\mathbf{0}$   | 105 sim.  | 28            | 3149,2 | 9298                                         | 12934,6 |
| $\mathbf{1}$               | 0              | $\mathbf{0}$   | $\mathbf{0}$   | $\mathbf{0}$ | 105 | 0              | $\mathbf{0}$ | $\mathbf{0}$   | $\mathbf{0}$   | 105 sper. | 25            | 3020   | 9286                                         | 12741   |
| $\overline{2}$             | 0              | 0              | $\mathbf{0}$   | $\mathbf{0}$ | 105 | $\overline{0}$ | $\mathbf{0}$ | 0              | $\mathbf{0}$   | 105       |               |        |                                              |         |
| 3                          | 0              | $\mathbf{0}$   | $\mathbf{0}$   | $\mathbf{0}$ | 105 | 0              | $\mathbf 0$  | $\mathbf{0}$   | $\mathbf{0}$   | 105       |               |        |                                              |         |
| 4                          | 0              | $\overline{0}$ | $\mathbf{0}$   | $\mathbf{0}$ | 105 | $\mathbf{0}$   | $\mathbf{0}$ | $\mathbf{0}$   | $\mathbf{0}$   | 105       |               |        |                                              |         |
| 5                          | 0              | $\mathbf{0}$   | 0              | $\mathbf{0}$ | 105 | $\mathbf{0}$   | 0            | $\mathbf{0}$   | $\mathbf{0}$   | 105       |               |        |                                              |         |
| 6                          | 0              | 0              | $\mathbf{0}$   | $\mathbf{0}$ | 105 | 0              | 0            | $\pmb{0}$      | $\mathbf{0}$   | 105       |               |        |                                              |         |
|                            | 0              | $\mathbf{0}$   | $\mathbf{0}$   | $\mathbf{0}$ | 105 | 0              | $\mathbf{0}$ | $\bf{0}$       | $\mathbf{0}$   | 105       |               |        |                                              |         |
| 8                          | $\overline{0}$ | $\mathbf{0}$   | $\overline{0}$ | $\mathbf{0}$ | 105 | 0              | 0            | $\bf{0}$       | $\mathbf{0}$   | 105       |               |        |                                              |         |
| 9                          | 0              | 0              | $\mathbf{0}$   | 0            | 105 | 0              | 0            | $\mathbf{0}$   | $\mathbf{0}$   | 105       |               |        |                                              |         |
| 10                         | $\bf{0}$       | $\mathbf{0}$   | $\overline{0}$ | $\mathbf{0}$ | 105 | $\mathbf{0}$   | 0            | $\pmb{0}$      | $\overline{0}$ | 105       |               |        |                                              |         |
| 11                         | 0              | $\mathbf{0}$   | 0              | $\mathbf{0}$ | 105 | 0              | 0            | $\bf{0}$       | $\mathbf{0}$   | 105       |               |        |                                              |         |
| 12                         | 0              | 0              | $\mathbf{0}$   | $\mathbf{0}$ | 105 | $\mathbf{0}$   | $\mathbf{0}$ | $\bf{0}$       | $\mathbf{0}$   | 105       |               |        |                                              |         |
| 13                         | $\overline{0}$ | $\mathbf{0}$   | $\mathbf{0}$   | $\mathbf{0}$ | 105 | $\mathbf{0}$   | 0            | $\bf{0}$       | $\mathbf{0}$   | 105       |               |        |                                              |         |
| 14                         | 0              | $\mathbf{0}$   | $\mathbf{0}$   | 0            | 105 | 0              | 0            | $\bf{0}$       | $\mathbf{0}$   | 105       |               |        |                                              |         |
| 15                         | 0              | 0              | 0              | $\mathbf{0}$ | 105 | $\mathbf{0}$   | $\bf{0}$     | 0              | $\mathbf{0}$   | 105       |               |        |                                              |         |
| 16                         | $\mathbf{0}$   | $\Omega$       | $\overline{0}$ | $\mathbf{0}$ | 105 | 0              | $\mathbf{0}$ | $\mathbf{0}$   | $\overline{0}$ | 105       |               |        |                                              |         |
| 17                         | $\Omega$       | $\Omega$       | $\mathbf{0}$   | $\mathbf{0}$ | 105 | 0              | 0            | $\mathbf{0}$   | 0              | 105       |               |        |                                              |         |

Figura 24: impostazione foglio Excel per il calcolo DAUC al 5%,50%,95% e 100%.

Ogni termine delle colonne, moltiplicato per l'intervallo di tempo di un secondo restituisce il valore di un rettangolo, la cui somma forma l'area che sottende la curva rispettivamente al 5%, 50%, 95% e 100% di quella sperimentale e di quella simulata (figura 24 contenuto cerchiato). Il confronto tra queste due aree (sottoparagrafo 2.4.1, equazione 1), per ognuna delle percentuali di occupanti usciti, fornisce gli indici DAUC al 5%, 50%, 95% e 100%.

Questo calcolo, oltre che per la curva del processo totale (figura 24), è stato svolto anche per le singole uscite.

 Metodo di calcolo indici SC, ERD, EPC: anche in questo caso, sono stati riportati in Excel i dati della sperimentazione e quelli provenienti dalla terza simulazione. L'analisi degli indici è stata suddivisa in più fogli di calcolo, uno per il processo totale di evacuazione, altri tre per quelli alle uscite 'U1S', 'U1D', 'UTS' ed infine due per il flusso ai varchi intermedi 'SMS' e 'SUBS'. Per ognuna di queste 6 analisi sono stati ricavati gli indici SC, ERD, EPC secondo le equazioni 2, 3 e 4 presenti al sottoparagrafo 2.4.1. La x, presente nelle equazioni riportate precedentemente, rappresenta i dati della simulazione, mentre quelli sperimentali sono individuati dalla y.

## 4. RISULTATI

In questa sezione, per ogni setup di prova descritto nel paragrafo 3.3, sono riportati i risultati ottenuti, secondo i seguenti paragrafi.

4.1 Primo setup di prova: viene riportato l'andamento generale e alle singole uscite del processo di esodo, i tempi di inizio e fine evacuazione, viene eseguita una comparazione grafica delle curve ottenute. Questi risultati vengono estrapolati anche per gli altri due setup.

4.2 Secondo setup di prova: la tipologia di risultati riportata in questo paragrafo è analoga a quella del precedente.

4.3 Terzo setup di prova: per questa installazione, oltre che i risultati ottenuti per i setup precedenti, alla comparazione grafica delle curve ottenute si aggiunge l'analisi per indici per le valutazioni di convergenza e di validazione.

4.3.1 Analisi dei varchi intermedi: è stato ottenuto l'andamento generale, ai singoli varchi e da un varco osservato all'altro, i tempi di inizio e fine evacuazione rispetto ai varchi intermedi SMS, SUBS e da SMS a SUBS. Anche in questo caso viene riportata la comparazione grafica delle curve ottenute e l'analisi per indici sia per la convergenza, sia per la validazione del modello.

### 4.1 PRIMO SETUP DI PROVA

La curva di evacuazione mostra l'andamento del processo di evacuazione in termini di persone, asse y, che raggiungono una delle uscite finali dell'edificio nel tempo, asse x.

Oltre al deflusso totale, curva blu (figura 25), sono rappresentati i valori alle singole uscite.

I tempi di evacuazione minori sono riscontrati per le uscite legate ai percorsi più brevi, in particolare per quello dell'area al piano della biglietteria.

I dati esportati in Excel sono stati elaborati in modo da ottenere 4 curve (come mostra la figura 25).

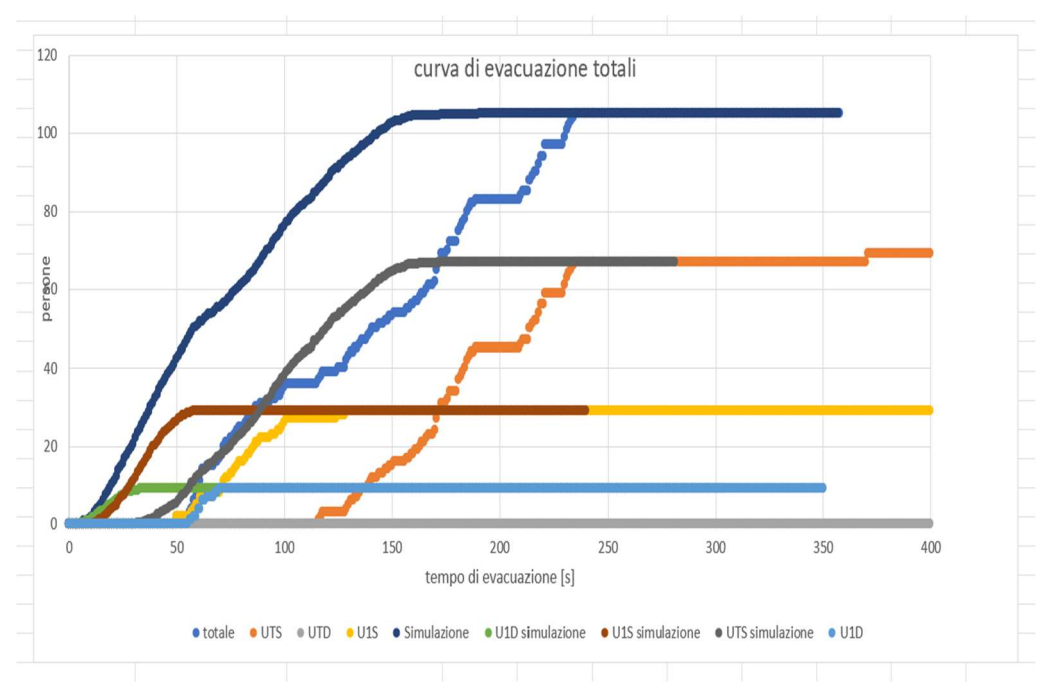

Figura 25: curve di evacuazione ottenute dal primo scenario di setup.

- La curva che rappresenta in ascissa il tempo totale di evacuazione e in ordinata il totale delle persone coinvolte è quella blu.
- La curva che rappresenta in ascissa il tempo totale e in ordinata le persone che escono all'uscita U1S (piano biglietteria lato sinistro) è quella rossa.
- La curva che rappresenta in ascissa il tempo totale e in ordinata le persone che escono all'uscita U1D (piano biglietteria lato destro) è quella verde.
- La curva che rappresenta in ascissa il tempo totale e in ordinata le persone che escono all'uscita UTS (piano terra rialzato) è quella grigia.

Le restanti 4 curve rappresentano i dati misurati sperimentalmente, sono le curve persone-tempo reali da confrontare con quelle ottenute con le simulazioni. Notiamo che le curve che rappresentano le persone che nel tempo escono hanno un andamento graficamente simile a quelle sperimentali, ma presentano uno shift temporale, sono in anticipo di circa 40 secondi, come dimostrano i tempi di inizio simulazione (tabella 5) sia per quanto riguarda la curva totale, sia per le curve che rappresentano le uscite U1S e U1D. Inoltre, i tempi di fine evacuazione nella

simulazione sottostimano i risultati reali, come dimostra la tabella 5 e la comparazione grafica della figura 25.

|                  | inizio simulazione [s] | inizio reale [s] | fine simulazione [s] | fine reale $[s]$ |
|------------------|------------------------|------------------|----------------------|------------------|
| <b>TOT</b>       | 12                     | 52               | 193                  | 237              |
| <b>UTS</b>       | 37                     | 118              | 193                  | 237              |
| U1D              | 12                     | 58               | 33                   |                  |
| U <sub>1</sub> S | 16                     | 52               | 60                   | 131              |

Tabella 5: tempi di inizio e fine evacuazione nella simulazione e nella realtà, per il processo totale e alle singole uscite, secondo il primo setup di prova.

### 4.2 SECONDO SETUP DI PROVA

In questa seconda installazione di prova sono stati corretti gli andamenti del flusso introducendo 40 secondi di pre-movimento standard per tutti gli occupanti dell'edificio e questo ha messo ancora più in evidenza come le curve rossa e verde (figura 26) approssimino bene il comportamento reale degli utenti. Ciò è visibile anche dai tempi di inizio e fine evacuazione riportati in tabella 6, oltre che dall'andamento delle curve nella figura 26.

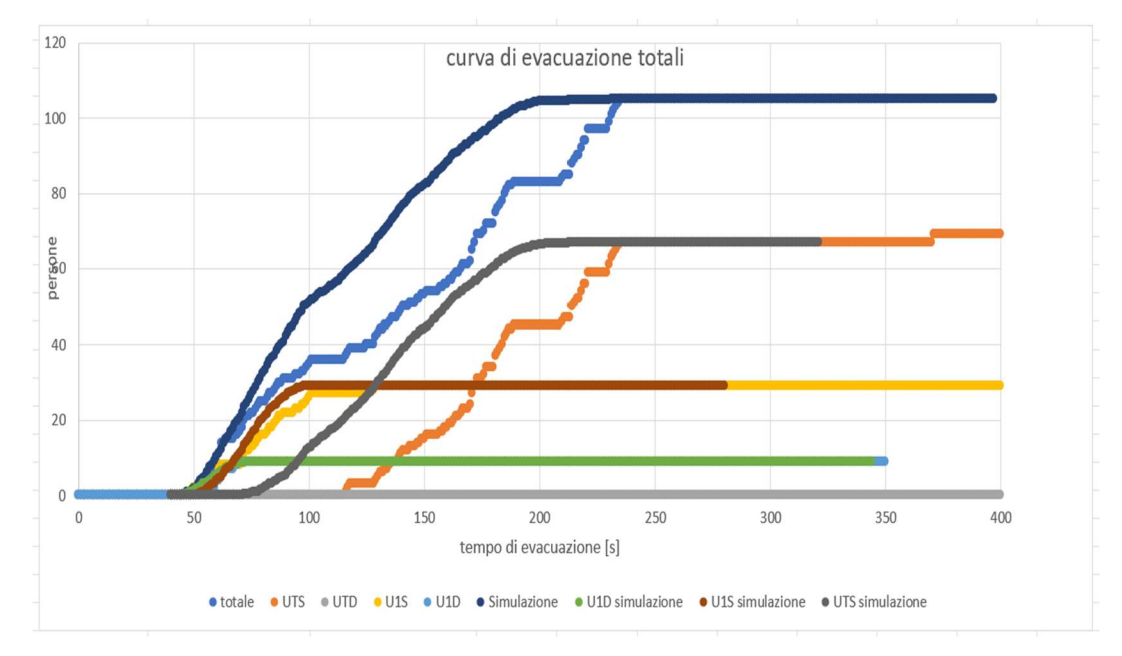

Figura 26: curve di evacuazione derivanti dal secondo scenario di setup.

Invece, per la curva, che rappresenta l'uscita UTS (figura 26), bisogna indagare i tempi di pre-movimento di ciascun gruppo all'interno degli ambienti, perché la curva simulata ha un andamento linearizzato che non approssima bene il flusso in uscita e ciò si ripercuote sulla curva che rappresenta la totalità dell'esodo secondo la simulazione (curva blu figura 26). Inoltre, come riportato nella tabella 6, i tempi di inizio simulazione e inizio reale differiscono più del 30% per l'uscita UTS, per tale motivo i tempi di pre-movimento da stimare, per i gruppi che escono a questa uscita, dovranno essere maggiori di 40 secondi.

Tabella 6: tempi di inizio e fine evacuazione nella simulazione e nella realtà per il processo totale e alle singole uscite, secondo il secondo setup. Differenza percentuale dei tempi di inizio simulazione e inizio reale.

|                  | inizio simulazione [s] | inizio reale [s] | $\Delta\%$ tempi di inizio | fine simulazione [s] | fine reale $[s]$ |
|------------------|------------------------|------------------|----------------------------|----------------------|------------------|
| <b>TOT</b>       | 50                     | 52               | $-3\%$                     | 232                  | 237              |
| <b>UTS</b>       | 77                     | 118              | $-30%$                     | 232                  | 237              |
| U <sub>1</sub> D | 50                     | 58               | $-13%$                     |                      |                  |
| U <sub>1</sub> S | 54                     | 52               | 3%                         | 98                   | 13 <sub>i</sub>  |

### 4.3 TERZO SETUP DI PROVA

Dalla comparazione grafica della figura 27, si nota che la modifica dei tempi di pre-movimento dei gruppi che escono all'uscita UTS comporta una modifica della curva grigia, la quale rappresenta questa uscita. Di conseguenza anche la curva blu, che esprime il totale delle persone che raggiungono le uscite nel tempo, cambia andamento.

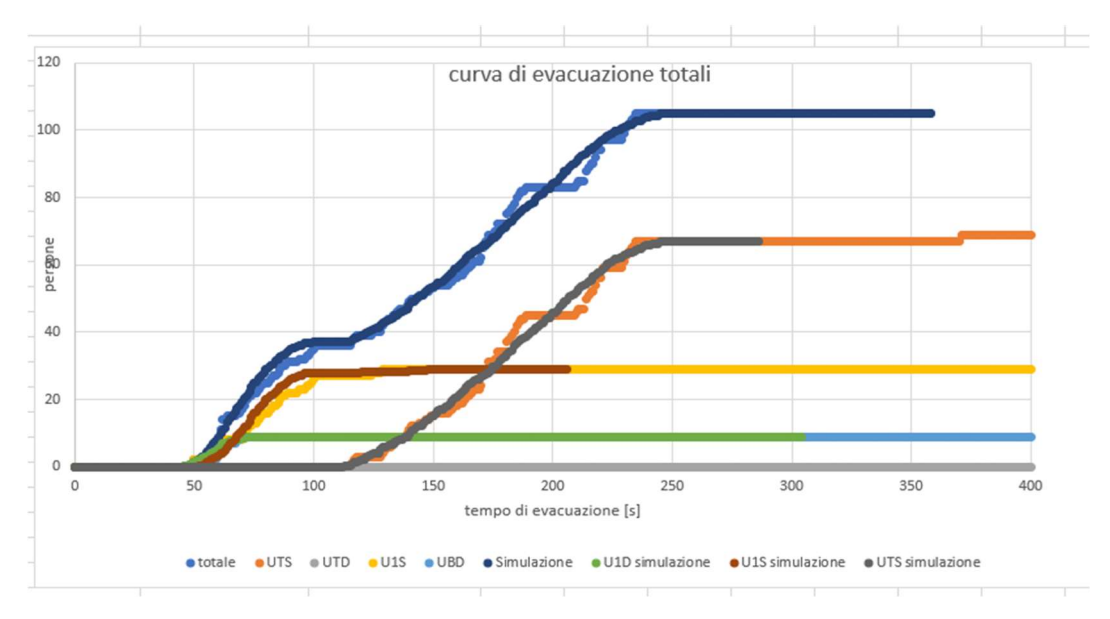

Figura 27: curve terzo scenario di setup, ottenute calcolando i tempi di pre-movimento per ciascun gruppo di utenti.

Oltre alla comparazione grafica, in questo terzo setup sono stati analizzati i tempi di inizio e fine evacuazione nella simulazione e nella realtà, sia per il 100% degli occupanti usciti (tabella 7), che per il 95% (tabella 8). Il 95% degli occupanti usciti è interessante ai fini statistici, essendo il modello su base probabilistica, per questo non si considera il 5% che rappresenta l'incertezza del modello. Come mostrano le tabelle 7 e 8 le differenze percentuali dei tempi di fine evacuazione, considerando il 95% degli occupanti usciti, diminuiscono, avvicinandosi al caso reale. In entrambe le tabelle si può vedere come i tempi di fine simulazione non sottostimino il caso reale e questo rende accettabili i risultati prodotti dalla terza installazione di prova. Inoltre, in tabella 8, è ben visibile come si avvicini il simulatore, al 95% degli occupanti usciti, a rappresentare bene la dinamica reale. Infatti, se il processo totale simulato ha un tempo di fine esodo di 234 secondi, nel caso reale il tempo totale di evacuazione è di 233 secondi.

Tabella 7: tempi di inizio e fine evacuazione nella simulazione e nella realtà per il processo totale e alle singole uscite, secondo il terzo setup, considerando il 100% degli occupanti. Differenza percentuale tra l'inizio nella simulazione e nella realtà, differenza percentuale per la fine.

|                  | inizio sim. [s] | inizio reale [s] | $\Delta\%$ tempi di inizio | fine $sim. [s]$ | fine reale $[s]$ | $\Delta\%$ tempi di fine |
|------------------|-----------------|------------------|----------------------------|-----------------|------------------|--------------------------|
| <b>TOT</b>       | 50              | 52               | $-3\%$                     | 263             | 237              | 10%                      |
| UTS              | 117             | 118              | $-0,8%$                    | 263             | 237              | 10%                      |
| U1D              | 50              | 58               | $-13%$                     | 73              | 70               | 4%                       |
| U <sub>1</sub> S | 55              | 52               | 5%                         | 158             | 131              | 20%                      |

Tabella 8: tempi di fine evacuazione nella simulazione e nella realtà per il processo totale e alle singole uscite, secondo il terzo setup, considerando il 95% degli occupanti. Differenza percentuale tra la fine nella simulazione e nella realtà.

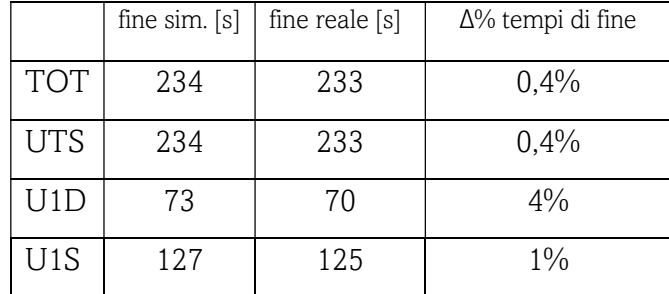

Ai fini della validazione del modello, sono state realizzate, oltre alla comparazione grafica, delle analisi per indici. I primi indici riportati in tabella 9, sono calcolati con le equazioni 6,8,10 presenti al paragrafo 2.4.2 per verificare che i valori vadano a convergenza e quindi per vedere se il numero di 'runs' eseguito per il setup incida o meno sulla sensitività dei risultati.

Tabella 9: misure di convergenza effettuate sulle 10 simulazioni eseguite del terzo setup di prova.

|                      | <b>TOT</b> | <b>UTS</b> | U1D  | U <sub>1</sub> S |
|----------------------|------------|------------|------|------------------|
| ERD convfin. [-]     |            |            | 0,02 | 0,01             |
| $EPC$ convfin. $[-]$ | 1,01       |            | 1,01 |                  |
| SC convfin. [-]      | 1,02       |            |      |                  |

Come dimostra la tabella 9, avendo ottenuto l'indice ERDconvfin nullo, e gli indici SCconvfin e EPCconfin prossimi all'unità si può affermare, secondo la letteratura (paragrafo 2.4.2), che le 10 simulazioni eseguite per il terzo setup sono un numero sufficiente ai fini dell'analisi.

Invece, i successivi calcoli degli indici DAUC, SC, ERD, EPC (introdotti al paragrafo 2.4.1) hanno prodotto i seguenti risultati (tabella 10).

|           | <b>TOT</b> | <b>UTS</b>     | U <sub>1</sub> D | U <sub>1</sub> S |
|-----------|------------|----------------|------------------|------------------|
| DAUC 5%   | 12         | $\overline{7}$ | 20               | 20               |
| [%]       |            |                |                  |                  |
| DAUC 50%  | 4,28       | 8              | $\overline{2}$   | $\mathbf{1}$     |
| [%]       |            |                |                  |                  |
| DAUC 95%  | 0,13       | 5              | 6                | 0,16             |
| [%]       |            |                |                  |                  |
| DAUC 100% | 1,52       | 17             | 12               | 0,09             |
| [%]       |            |                |                  |                  |
| $SC$ [-]  | 1,02       | 1,18           | 0,96             | $\mathbf{1}$     |
| $EPC$ [-] | 1,02       | 1,37           | 1,07             | 1,04             |
| $ERD$ [-] | 0,04       | 0,07           | 0,31             | 0,09             |

Tabella 10: indici DAUC, SC, ERD, EPC calcolati per il processo totale e alle singole uscite, ottenuti con i dati del terzo setup.

Dalla tabella 10 si nota che l'indice DAUC non supera mai il 20% ed è sempre positivo, questo equivale ad avere un'area sottesa alla curva dei dati simulati che è maggiore di quella dei dati reali. Quindi i risultati prodotti sono accettabili e in sicurezza, poiché il modello non sottostima il flusso e i tempi per raggiungere le uscite, come era già visibile dalle tabelle 7 e 8 e dalla comparazione grafica. Anche gli altri indici sono prossimi ai valori accettabili da normativa (paragrafo 2.4.1) e questo testimonia l'aderenza tra il simulato e il reale.

Quello che la rappresentazione grafica e gli indici mettono in risalto è che nel terzo setup, rispetto ai precedenti, le curve ottenute con la simulazione approssimano meglio l'andamento di quelle sperimentali. Anche se, come si può notare dalla figura 27, la curva UTS della simulazione (grigia) tende a linearizzare il tratto costante tra i 170 e 210 secondi. Questo fa pensare al fatto che il simulatore ci offre una buona approssimazione dell'esodo, ma il processo è anche influenzato da alcune variabili legate ai singoli individui. L'andamento generale fa emergere delle differenze del modello legato ad alcuni aspetti. Nel modello, dal piano soppalcato, un gruppo composto da 13 bambini scende in fila indiana, ciò non corrisponde al comportamento reale degli occupanti di quell'area che sono scesi

con tempistiche differenti. Perciò, al fine di comprendere meglio la dinamica dell'esodo, sono stati analizzati anche i dati relativi ai passaggi monitorati.

## 4.3.1 ANALISI DEI VARCHI INTERMEDI

I risultati di questa analisi derivano da una simulazione attuata sul terzo scenario di setup. Come mostra la figura 28, le curve blu, arancione e grigia rappresentano i dati sperimentali. Mentre le altre tre curve rappresentano i dati ottenuti con la simulazione Massmotion.

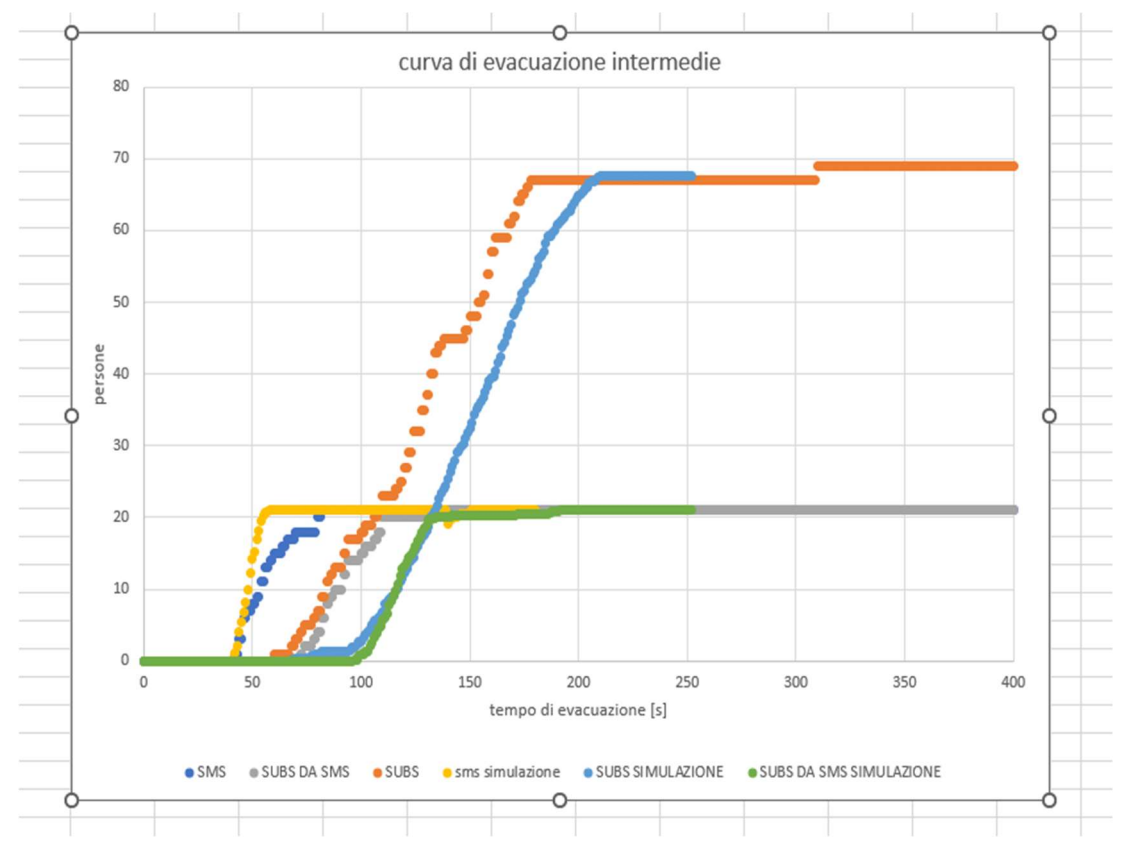

Figura 28: curve che rappresentano il flusso delle persone nei varchi intermedi.

- SMS è il varco presente sul secondo piano, quello soppalcato, viene riportata dalla curva gialla il flusso degli utenti attraverso questo passaggio.
- SUBS è il varco monitorato al piano della biglietteria, la curva azzurra mostra il flusso delle persone attraverso questo passaggio.
- Vengono mostrate dalla curva verde le modalità di deflusso dal piano soppalcato (SMS) e al piano della biglietteria (SUBS).

Dalla comparazione grafica (figura 28) di queste curve si nota che l'andamento generale della simulazione approssima bene le curve reali e le loro pendenze. La simulazione, per il varco SUBS, evidenzia un passaggio delle persone in ritardo di circa 40 secondi (tabella 11) rispetto ai dati sperimentali. Tale ritardo può essere anche imputato allo shift temporale nel varco SUBS da SMS, che comportano quindi una variazione complessiva del successivo varco monitorato. Tuttavia, questo risultato è accettabile in quanto, se i tempi simulati di evacuazione non sottostimano quelli sperimentali, si può considerare che la simulazione resta a margine di sicurezza. Si può anche notare, comunque, che la forma grafica delle due curve (simulazione e sperimentale) per i due varchi è coerente.

Tabella 11: tempi di inizio e fine evacuazione nei varchi intermedi monitorati e differenze percentuali.

|                    | inizio   | inizio    | $\Delta\%$ tempi di inizio | fine<br>sim. | fine reale $[s]$ | $\Delta\%$ tempi di fine |
|--------------------|----------|-----------|----------------------------|--------------|------------------|--------------------------|
|                    | sim. [s] | reale [s] |                            | [s]          |                  |                          |
| <b>SMS</b>         | 41       | 42        | $-2\%$                     | 58           | 82               | $-29%$                   |
| <b>SUBS</b>        | 97       | 60        | 61%                        | 263          | 178              | 47%                      |
| <b>SUBS DA SMS</b> | 113      | 72        | 56%                        | 192          | 138              | 39%                      |

Successivamente, anche per i varchi intermedi, sono stati svolti i calcoli per verificare la convergenza dei risultati prodotti dal simulatore. Come mostra la tabella 12, i valori di ERDconvfin ottenuti sono prossimi allo zero e gli altri due indici sono prossimi all'unità; da letteratura (paragrafo 2.4.2) questi risultati attestano che il numero di simulazioni eseguite è sufficiente al fine di ottenere risultati validi.

Tabella 12: misure di convergenza effettuate sulle 10 simulazioni eseguite del terzo setup di prova.

|                  | <b>SMS</b> | <b>SUBS</b> | <b>SUBS DA SMS</b> |
|------------------|------------|-------------|--------------------|
| ERD convfin. [-] | 0,06       | 0,01        | 0,02               |
| EPC convfin. [-] | 1,04       |             | 0,99               |
| SC convfin. [-]  |            |             |                    |

Anche per i varchi monitorati, oltre alla comparazione grafica sono stati calcolati gli indici da letteratura (paragrafo 2.4.1) per confrontare le curve reali e di simulazione (vedi tabella 13).

|             | SMS  | <b>SUBS</b> | <b>SUBS DA SMS</b> |
|-------------|------|-------------|--------------------|
| DAUC 5%     | 20   | 17          | 15                 |
| [%]         |      |             |                    |
| DAUC 50%    | 6    | 7           | 13                 |
| [%]         |      |             |                    |
| DAUC 95%    | 8,22 | 1,61        | 8,98               |
| [%]         |      |             |                    |
| DAUC 100%   | 1,39 | 8,8         | 17                 |
| [%]         |      |             |                    |
| $SC$ [-]    | 0,99 | 0,97        | 0,93               |
| $EPC$ [-]   | 1,27 | 0,77        | 0,79               |
| $ERD$ $[-]$ | 0,34 | 0,29        | 0,39               |

Tabella 13: indici DAUC, SC, ERD, EPC calcolati per l'analisi ai varchi monitorati.

Gli indici DAUC positivi e sotto il 20%, gli indici SC e EPC prossimi all'unità, gli ERD prossimi allo 0 mettono in evidenza la aderenza tra il simulato e il reale; come era già stato evidenziato con la comparazione grafica le curve hanno andamento simile. In particolare, è utile sottolineare che la DAUC 95% per il varco SUBS da SMS è caratterizzata dal minor valore tra i vari percentili analizzati, confermando che la divergenza tra i dati è comunque modesta e sviluppata con margine di sicurezza (DAUC sempre positiva).

## 5. DISCUSSIONE

In questo caso studio sono stati adottati setup semplici, basati sulle modellazioni delle tipologie di utenti e dei tempi di pre-movimento di gruppi di occupanti divisi per aree del museo. Questo è stato fatto per vedere cosa accade in output e per capire quale fosse il miglior modello che stima la casistica reale.

I risultati prodotti hanno messo in evidenza una serie di fattori:

- 1. L'andamento della curva sperimentale del terzo setup è prossimo alla curva simulata, considerando la curva totale di evacuazione, e quindi il dato più significativo per la comparazione tra realtà e simulazione.
- 2. Il tempo totale di evacuazione, quindi la fine dell'esodo, nel terzo setup di prova sovrastima quello reale, dando quindi un giudizio con margine di sicurezza, sebbene tale sovrastima sia di modesta entità (circa 10%) e comunque sotto i limiti di letteratura per l'accettabilità del risultato.
- 3. La tabella 8, che riporta i tempi di evacuazione finali al 95% degli occupanti usciti, mostra una differenza percentuale tra il reale e il simulato minimizzata (0.4%). Infatti, la curva che rappresenta il totale del processo al 95% presenta un tempo di fine esodo di 234 secondi, mentre la curva sperimentale arriva a 233 secondi. Questo conferma la bontà del setup rispetto al comportamento degli utenti a meno di possibili outliers comportamentali.
- 4. Il modello non riesce tuttavia a rappresentare bene le dinamiche effettive, tra i singoli utenti nella folla; in particolare, ciò è mostrato dal fatto che non ci sono plateau orizzontali nelle curve simulate, fondamentalmente legate a fattori affiliativi nell'esodo (i.e. nella realtà, i bambini non scendono in fila indiana, ma in gruppi, senza un ordine consequenziale, che invece è principalmente notato nelle simulazioni). Emergono quindi differenze legate alla possibilità di affinare i singoli profili di agente.

## 6. CONCLUSIONE

La sicurezza negli edifici storici in caso di incendio e in presenza di utenti vulnerabili deve essere affrontata in maniera dettagliata, per pianificare le adeguate misure di mitigazione del rischio. In questo quadro, l'uso di modelli di simulazione può essere utile a prevedere gli effetti di diversi scenari, ma occorre, a priori, una validazione dei simulatori tramite casi reali per ritenere effettiva la loro applicazione.

In questo studio è stata trattata la creazione di setup rapidi per un modello di esodo con Massmotion e la sua verifica e validazione, con comparazione tra risultati di simulazione e quelli di una prova di evacuazione in un contesto reale (il museo Omero di Ancona), a cui hanno partecipato anche soggetti vulnerabili, quali bambini, anziani e individui diversamente abili. L'obbiettivo è stato raggiunto attraverso più step di realizzazione di scenari con il simulatore. Ogni setup creato ha permesso di ottenere risultati validi per il confronto con il caso reale da cui si è partiti, fin quando si è giunti ad avere uno scenario simulato molto vicino alla realtà, che non la sottostimasse.

Il migliore setup rapido di prova permette di ottenere curve di evacuazione simulate molto aderenti al caso sperimentale, che al 95% degli occupanti usciti registrano tempi di evacuazione coincidenti (tabella 8), e che considerando il 100% degli occupanti usciti non vanno a sottostimare il processo e il tempo totale di evacuazione (e comunque restano nei margini di tollerabilità di letteratura). Anche gli indici che verificano la convergenza dei risultati (tabella 9) e quelli che verificano le differenze di forma tra le curve simulato e reale (tabella 10) danno risultati soddisfacenti.

La potenzialità del software di simulazione rispetto a setup rapidi, facilmente utilizzabili dai professionisti, risulta quindi verificata, nelle more della necessità di avere ulteriori conferme con dati sperimentali, visto l'impatto di variabili specifiche (i.e. premovimento, modalità di spostamento in gruppo) che possono variare a seconda della tipologia di soggetti e della configurazione spaziale e gestionale dell'esodo.

Per rappresentare ancora meglio la realtà, lo studio andrebbe ampliato con possibili sviluppi futuri che sono sostanzialmente due:

- 1. Quello che emerge è che il simulatore non rappresenta plateau orizzontali nelle curve simulate, che nel caso reale equivalgono ad una dinamica di folla ben precisa, dove dei bambini non scendono in fila indiana, ma in modo "disordinato". Ciò è visibile soprattutto dalle rappresentazioni grafiche (figura 27). Quindi per ovviare all'incapacità del modello di simulare le dinamiche di folla, strettamente legate ai singoli individui che la compongono, si deve realizzare una modellazione legata ai parametri individuali, dei singoli agenti. Questo significa fare un affinamento di quelli che sono le tipologie di occupanti considerando velocità diverse anche all'interno delle stesse categorie (bambini, adulti, staff, adulti su sedia a rotelle ecc…).
- 2. In questo caso studio sono state adottate velocità da letteratura, sempre le stesse, e i tempi di pre-movimento sono stati stimati, cambiati per ogni scenario, quindi, un altro possibile sviluppo potrebbe essere vedere gli output del simulato variando più dati di input per ogni set-up. Dunque, assumendo come input, il tempo di pre-movimento, la velocità per ogni occupante e il modo in cui ogni occupante conduce l'esodo, invece di considerare velocità standard da letteratura e tempi di pre-movimento stimati, si potrebbe fare una analisi andando a vedere per n simulazioni che risultati si ottengono cambiando ogni vota tutti e tre gli input.

# 7. BIBLIOGRAFIA E SITOGRAFIA

- [1] Allegato, 'testo coordinato dell'allegato I del DM 3 agosto 2015\_Codice di prevenzione incendi'.
- [2] Stefano Zanut e Elisabetta Schiavone, 'Rivista italiana di Ergonomia n.15, 2017. Ergonomia disabilità ed emergenza. Considerare la resilienza funzionale ad un evento straordinario'.
- [3] L. Shi, Q. Xie, X. Cheng, L. Chen, Y. Zhou, and R. Zhang, 'Developing a database for emergency evacuation model', Build Environ, vol. 44, no. 8, pp. 1724–1729, Aug. 2009, doi: 10.1016/j.buildenv.2008.11.008.
- [4] S. Kose, 'Emergence of aged populace: Who is at higher risk in fires?', Fire Mater, vol. 23, no. 6, pp. 337–340, 1999, doi: 10.1002/(SICI)1099-1018(199911/12)23:6<337::AID-FAM708>3.0.CO;2-O.
- [5] G. Romano, A. Porcu, L. Manselli, M. Battaglia, and S. Zanut, 'Ergonomics and Emergency Response: An Inclusive Approach: Emergency Preparedness and Response to People with Disabilities: The Italian National Fire Fighters Corps Experience', in Advances in Intelligent Systems and Computing, Springer Verlag, 2019, pp. 1593– 1600. doi: 10.1007/978-3-319-96071-5\_163.
- [6] M. Filippini, F. Bambini, A. Onlus, and A. Milan, 'PERSONE CON DISTURBI DELLO SPETTRO AUTISTICO (ASD) IN EMERGENZA. VADEMECUM PER IL SOCCORRITORE', 2017. [Online]. Available: https://www.researchgate.net/publication/322147213
- [7] Y. Yao and W. Lu, 'Children's evacuation behavioural data of drills and simulation of the horizontal plane in kindergarten', Saf Sci, vol. 133, Jan. 2021, doi: 10.1016/j.ssci.2020.105037.
- [8] Y. Chen, C. Wang, H. Li, J. B. H. Yap, R. Tang, and B. Xu, 'Cellular automaton model for social forces interaction in building evacuation for sustainable society', Sustain Cities Soc, vol. 53, Feb. 2020, doi: 10.1016/j.scs.2019.101913.
- [9] R. F. Cao et al., 'Development of an agent-based indoor evacuation model for local fire risks analysis', Journal of Safety Science and Resilience, vol. 4, no. 1, pp. 75–92, Mar. 2023, doi: 10.1016/j.jnlssr.2022.09.006.
- [10] A. Borrmann, A. Kneidl, G. Köster, S. Ruzika, and M. Thiemann, 'Bidirectional coupling of macroscopic and microscopic pedestrian evacuation models', Saf Sci, vol. 50, no. 8, pp. 1695–1703, Oct. 2012, doi: 10.1016/j.ssci.2011.12.021.
- [11] E. Ronchi, E. D. Kuligowski, P. A. Reneke, R. D. Peacock, and D. Nilsson, 'The Process of Verification and Validation of Building Fire Evacuation Models', Gaithersburg, MD, Nov. 2013. doi: 10.6028/NIST.TN.1822.
- [12] E. Ronchi, 'Developing and validating evacuation models for fire safety engineering', Fire Saf J, vol. 120, Mar. 2021, doi: 10.1016/j.firesaf.2020.103020.
- [13] 'MassMotion Help Guide', 2019. [Online]. Available: http://www.oasys-software.com/

## RINGRAZIAMENTI

Vorrei ringraziare tutti coloro che mi sono stati vicini in questo percorso di crescita personale e professionale.

In primis un ringraziamento speciale al mio relatore Prof. Gabriele Bernardini per avermi fornito il materiale utile e per avermi seguito, con la sua disponibilità, e con i suoi consigli in ogni step per la realizzazione dell'elaborato.

Ringrazio i miei genitori, per avermi sempre sostenuto negli studi.

Ringrazio il mio fidanzato nonché collega Marco, per aver condiviso le giornate di studio e per avermi dato il suo continuo appoggio.

Ringrazio infine me stessa e la mia tenacia che mi ha portato dove sono oggi.